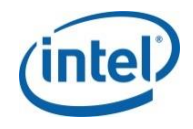

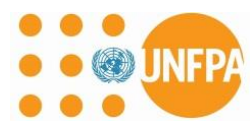

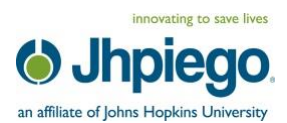

# **استخدام نظام HE™ SKOOOL: دليل تنفيذ التعلم اإللكتروني**

**صندوق األمم المتحدة للسكان )جيتا الل( منظمة برنامج جون هوبكنز للتعليم الدولي في أمراض النساء والتوليد Jhpiego( بيتر جونسون، ليه هارت، سارة سيرل، أليسون ترامب( شركة إنتل )ماثيو تايلور، نارايان ساندراراجان(**

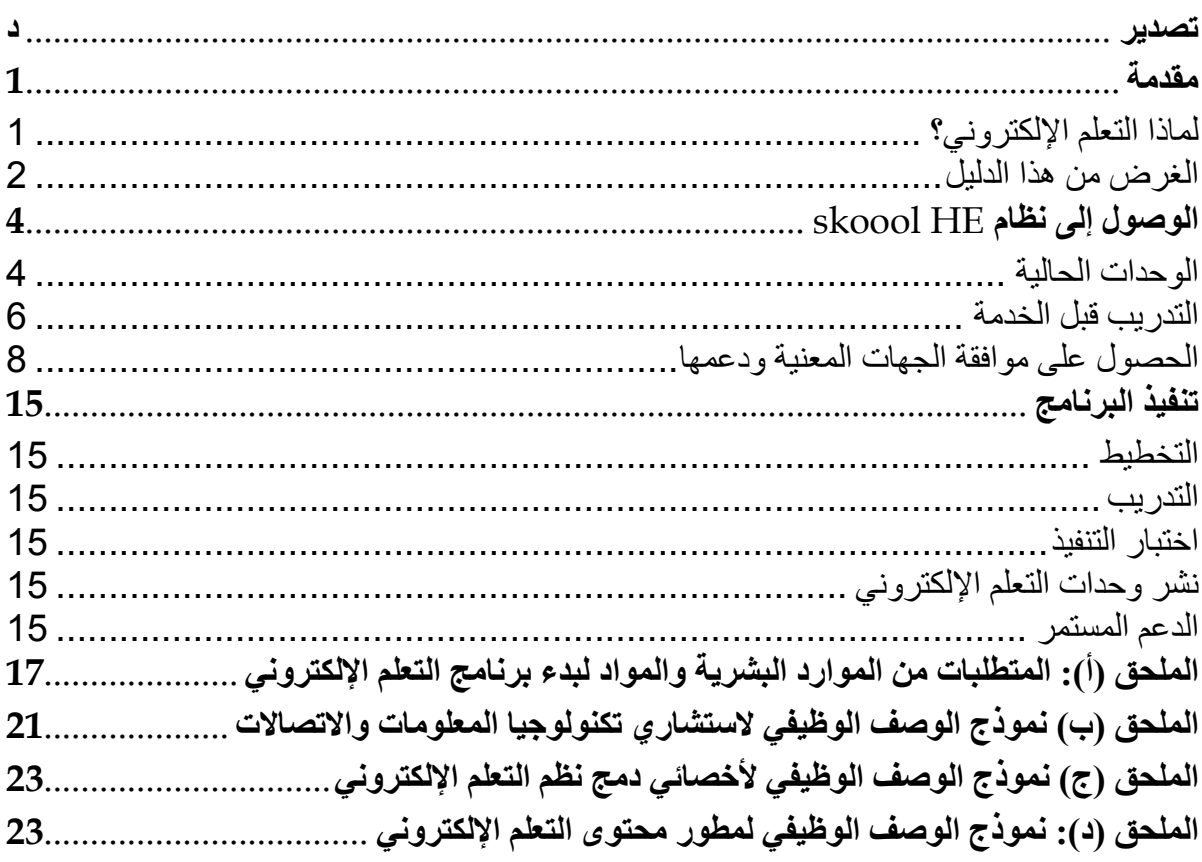

<span id="page-3-0"></span>دليل "وحدات التعلم اإللكتروني للقابالت وأخصائيات الرعاية الصحية العامالت في الخطوط األمامية" هو ثمرة الشراكة بين صندوق األمم المتحدة للسكان UNFPA وشركة إنتل ومنظمة برنامج جون هوبكنز للتعليم الدولي في أمراض النساء والتوليد Jhpiego ومنظمة الصحة العالمية. وتهدف الوحدات إلى بناء خبرة أخصائيات الصحة العامالت في الخطوط األمامية في المهارات األساسية إلنقاذ الحياة من أجل منع الوفيات بين األمهات أو المواليد. وألن الوحدات التعليمية إلكترونية فهي تتيح لمؤسسات التدريب جمع البيانات عن أداء القابالت، والتي يمكن استخدامها في تحسين إدارة األداء ومراقبة الجودة.

صُمّمت هذه الوحدات بحيث تكون سهلة الاستعمال وتستخدم طرق التدريب المستندة إلى الأدلة، كما تحتوي على در اسات الحالة التي ترشد المستخدم من خلال مواقف الحياة الواقعية (العادية والطارئة) التي تحدث خلال الحمل والولادة. ومن أجل تحقيق أكبر فائدة، ينبغي تضمين هذه الوحدات في إطار برنامج التعلم اإللكتروني الشامل أو دمجها في المنهج الحالي لتعزيز مهارات إنقاذ الحياة بشكل خاص. يحتوي هذا الدليل على إرشادات وتوجيهات رفيعة المستوى حول تصميم وتنفيذ برنامج التعلم اإللكتروني باستخدام الوحدات التعليمية.

لكل شريك من الشركاء الأربعة الذين ساهموا في إنتاج الوحدات دور محدد. وتستند الوحدات التعليمية في معظمها على أدلة *"الإدارة المتكاملة للحمل والولادة"*التي أعدتها منظمة الصحة العالمية والتي تركز على المهارات الحيوية الضرورية لأخصائيات الرعاية الصحية من أجل الحد من الأسباب الرئيسية التي تؤدي للوفاة بين الأمهات. ومن جانبها قدمت منظمة برنامج جون هوبكنز للتعليم الدولي في أمراض النساء والتوليد Jhpiego، وهي منظمة دولية غير حكومية تتمتع بخبرة في مجال بناء القدرات وتعزيز النظم الصحية، حلوالا تدريبية مبتكرة ومحتوى متعدد الوسائط للوحدات التعليمية. أما صندوق األمم المتحدة للسكان UNFPA فقد قام باإلدارة العامة للمشروع والتنسيق ودعم التنفيذ باإلضافة إلى الخبرة العلمية في الصحة الجنسية والإنجابية والقبالة (التوليد) والتشغيل العملي على مستوى كل بلد. وأخيراً جاءت مساهمة شركة إنتل Intel في هذه الشراكة من خالل تصميم نظام TMskoool المجاني لتعليم الرعاية الصحية الذي يتيح إمكانية استخدام وحدات التعلم اإللكتروني عبر أجهزة الكمبيوتر التي تعمل بنظام Windows، مع وجود االتصال باإلنترنت أو انقطاعه، باإلضافة إلى تفسير خصائص االستخدام للمتعلمين.

خضع محتوى الوحدات التعليمية لمراجعة الخبراء المتخصصين في صندوق الأمم المتحدة للسكان ومنظمة برنامج جون هوبكنز ومنظمة الصحة العالمية، كما راجع المحتوى العلمي والتقني في هذه الوحدات التعليمية فريق استشاري متخصص يضم خبراءً من الاتحاد الدولي لأمراض النساء والتوليد FIGO والاتحاد الدولي للقابلات ICM والمجلس الدولي للممرضين والممرضات ICN.

## <span id="page-4-1"></span><span id="page-4-0"></span>**لماذا التعلم اإللكتروني؟**

من الممكن أن يكون النعلم الإلكتروني eLearning فعالاً تماماً مثل التدريس المباشر وجهاً لوجه، بل وربما يكون أكثر فعالية إذا استخدمت أساليب فعالة 1 وبوجه خاص في اكتساب المعرفة ومهارات التفكير النقدي وصناعة القرار. ، 2 أدى االنتشار الحالي للحاسبات المحمولة منخفضة التكلفة مثل الحاسبات المحمولة الصغيرة والحاسبات اللوحية إلى إتاحة الفرصة لتوفير برامج التعلم اإللكتروني للعامالت في الخطوط األمامية، ودعم أخصائيات الرعاية الصحية من أجل تحسين أدائهن وقدراتهن على اتخاذ القرار. وتتميز برامج التعلم اإللكتروني بسهولة تطويعها وتعديلها حسب الظروف واللغات المحلية.

**التعلم المختلط** "مزيج من التعلم من خالل االتصال أو عدم االتصال ا باإلنترنت والتدريس المباشر وجها <sup>2</sup>. لوجه **التعلم اإللكتروني** "دروس ومعلومات إرشادية تقدم على جهاز رقمي مثل الحاسب أو الجوال بغرض دعم التعلم "3

من الضروري مراعاة أن التعلم اإللكتروني ما هو إال عنصر واحد فقط من استراتيجية التعلم المختلط التي تعزز تكوين الكفاءات والمهارات المستهدفة، ويجب أن يستهدف الفئة المناسبة من أخصائيات الرعاية الصحية. أما العناصر األخرى في االستراتيجية فقد تتضمن العرض والممارسة والتوجيه والمحاكاة. ويركز هذا الدليل اإلرشادي على تنفيذ التعلم اإللكتروني والمزايا التي توفرها أدوات التعلم اإللكتروني الستراتيجية التدريب والتعليم الشاملة. ويلخص الجدول )1( بعض هذه المزايا.

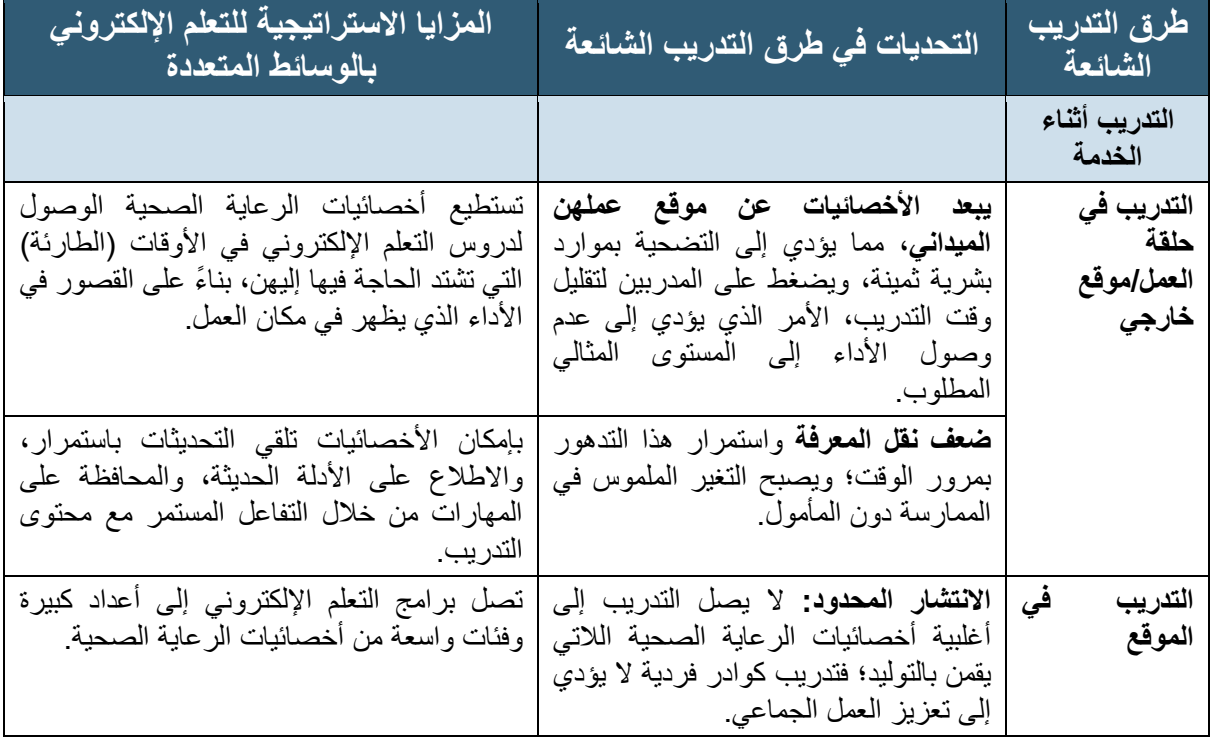

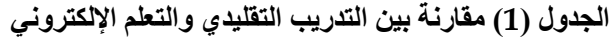

<sup>1</sup> <sup>1</sup> Bluestone J et al. *Effective In-Service Training Techniques, Frequency, Setting and Media: Evidence from an Integrative Review of the Literature*. Baltimore: Jhpiego, 2012.

<sup>2</sup> Means B, Toyama Y, Murphy R, Bakia M, Jones K. *Evaluation of Evidence-Based Practices in Online Learning: A Meta-Analysis and Review of Online Learning Studies*. U.S. Department of Education, 2010.

<sup>3</sup> Clark RC and Mayer RE*. E-Learning and the Science of Instruction: Proven Guidelines for Consumers and Designers of Multimedia Learning*. 3rd ed. San Francisco: Pfeiffer, 2011.

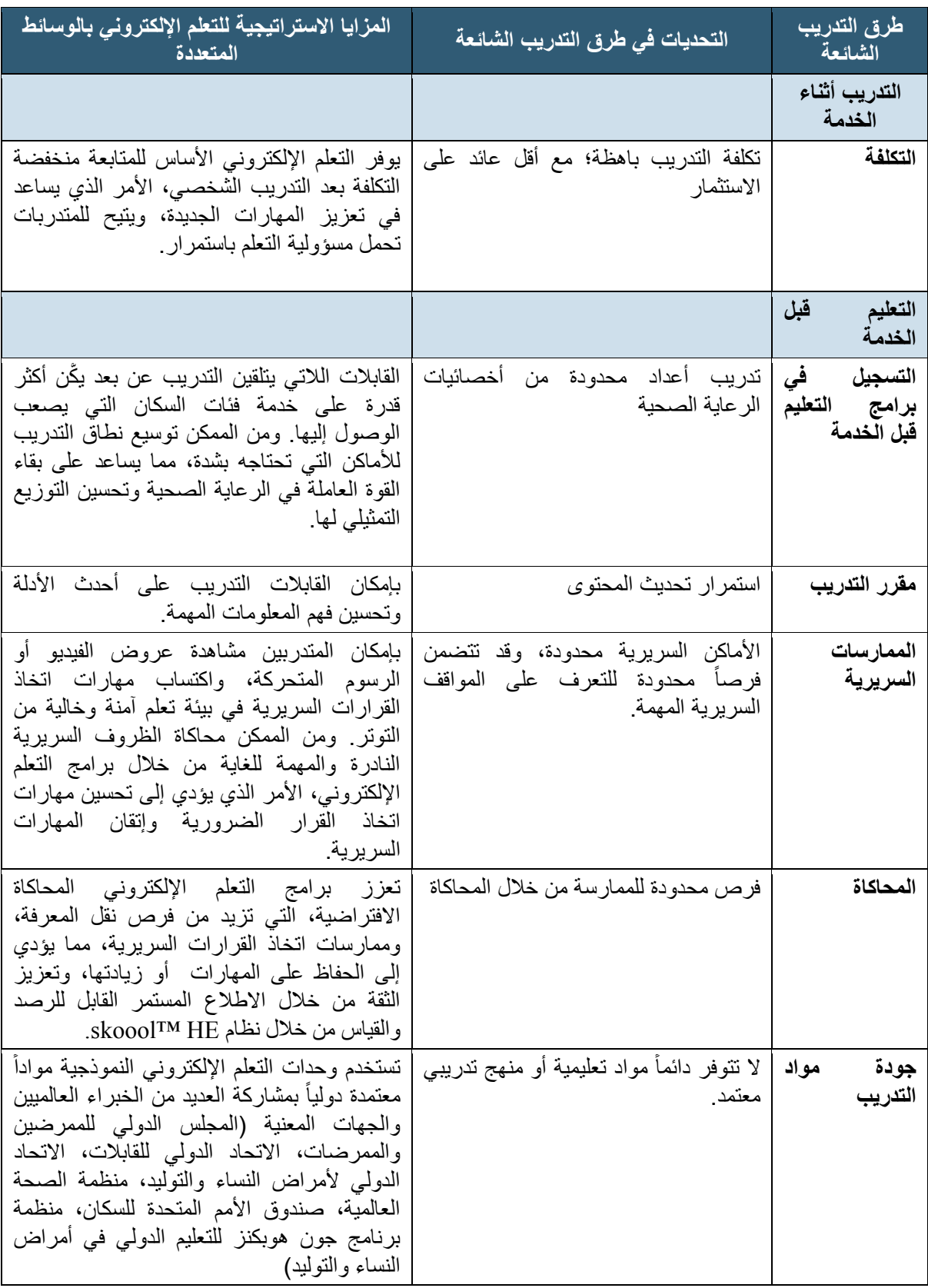

## <span id="page-5-0"></span>**الغرض من هذا الدليل**

تم إنشاء هذا الدليل لتمكين الوزارات والجهات المعنية، بما في ذلك المؤسسات التعليمية والمسؤولين واالتحادات المهنية والمجالس الساعية إلى دعم أو توسيع تدريب أخصائيات الرعاية الصحية عبر برامج التعلم اإللكتروني، من نشر التدريب على المهارات الرئيسية المنقذة للحياة. **ال يحل** التعلم اإللكتروني **محل** التدريب العملي على المهارات أو التعلم في مؤسسة أو منشأة تدريبية، التي تكتسب من خاللها المتدربات تجارب مباشرة من أجل اكتساب الممارسة وتلقي التعقيب والتقييم. ولهذا ينصح المنهج المقترح للتدريب قبل الخدمة باستخدام التعليم المختلط، الذي يتكامل فيه التعلم اإللكتروني مع التدريب في قاعات الدراسة والمحاضرات واكتساب المهارات بالتمرينات العملية. ومن الممكن استخدام الوحدات اإللكترونية في التدريب قبل الخدمة لتنشيط أو تحديث التدريب الحالي ومن الممكن تعزيزه بالخبرات العملية حسب الطلب.

يركز الدليل الحالي على نظام تعليم الرعاية الصحية HE™ skoool كمثال لنظام التعلم المفتوح المصدر من أجل تنفيذ برامج التعلم اإللكتروني. ونظام HE Skoool هو برنامج مجاني للتعلم اإللكتروني طورته شركة إنتل يسهّل استخدام وتتبع محتوى التدريب بالوسائط المتعددة، كما يسجل معلومات التقييم من االختبارات المدمجة، ويتيح للمسؤولين قياس وتقييم فهم واستخدام وحدات التدريب. وعالوة على ذلك بإمكان المستخدمين إنشاء محتوى التدريب بلغاتهم المحلية عن طريق أدوات خارجية وتوزيعها مع نظام HE skoool.

مع نظام HE skoool أصبح باإلمكان التعلم سواء عبر اإلنترنت أو دون االتصال بها من خالل استخدام أجهزة الكمبيوتر الشخصية والحاسبات المحمولة الصغيرة والحاسبات اللوحية. ولن تحتاج إلى استخدام اإلنترنت للتنفيذ. يمنحك هذا الدليل اإلرشادي للتنفيذ نبذة عامة عن كيفية تنفيذ برنامج التعلم اإللكتروني باستخدام نظام HE skoool والموارد ووحدات التعلم اإللكتروني المتاحة في الوقت الحالي، وكيفية تخطيط محتوى جديد للتعلم اإللكتروني.

بإمكان الدول إعداد مقررها التعليمي الخاص بلغاتها وصورها المحلية عن طريق استخدام وحدات التعلم اإللكتروني العالمية كنماذج أولية، وذلك من خالل وحدة إنشاء المحتوى )انظر رابط "إنشاء التعلم اإللكتروني" Create eLearning تحت "فرص التعلم" Opportunities Learning على الموقع http://reprolineplus.org/learning-opportunities[\)](http://reprolineplus.org/learning-opportunities). ولأن التعلم الإلكتروني يتطلب استخدام الحاسبات ֖֖֖֚֚֚֚֚֚֚֚֚֚֚֚֚֚֚֚֚֚֞֡֡<u>֚</u> المحمولة، من آلأساسي أن ثُلّم المدّربات والمّتدربات بمّهارات الّحاسب الأساسية وأن يعرفن كيفية تشغيل هذه الأجهزة أعدت شركة إنتل وحدة تعليمية بسيطة للغاية اسمها أساسيات الكمبيوتر Basics PC لدعم أخصائيات الرعاية الصحية في الكتساب مهارات استخدام أجهزة الكمبيوتر العاملة بنظام التشغيل ميكروسوفت ويندوز Windows Microsoft وهي متاحة على األجهزة بصورة سابقة التنزيل أو يمكن تنزيلها من الرابط . <sup>3</sup><http://skooolhe.com/index.php/installation/12-modules-2>

<sup>&</sup>lt;sup>3</sup> هذا الدليل معد خصيصاً لاستخدام نظام Skoool HE. هناك نظم أخرى لاستخدام هذه الوحدات طورها صندوق الأمم المتحدة للسكا*ن/م*نظمة برنامج جون

هوبكنز<sub>.</sub> تواصل مع منظمة برنامج جون هوبكنز على البريد الإلكتروني <u>info@jhpiego.org</u> لمعرفة المزيد من المعلومات<sub>.</sub>

# <span id="page-7-0"></span>**الوصول إلى نظام HE SKOOOL**

إذا لم تكن لديك وحدة تخزين USB من صندوق األمم المتحدة للسكان/منظمة برنامج جون هوبكنز مثبت عليها نظام HE skoool، سيجب عليك اتباع الخطوات التالية:

- .1 زر موقع نظام HE skoool على الرابط [com.skooolHE.www](http://www.skooolhe.com/). وحدد "التثبيت" *Installation* واتبع اإلرشادات. سيتطلب ذلك منك تنزيل وتثبيت برنامج FlashPlayer Adobe وReader Adobe إذا لم يكونا مثبتين بالفعل على جهاز الكمبيوتر. ثم يمكنك تثبيت تطبيق HE skoool.
- 2. أنشيء حساباً من خلال بر يدك الإلكتروني واتباع الرابط في رسالة البريد الإلكتروني التي تتلقاها من أجل تحديد كلمة المرور.

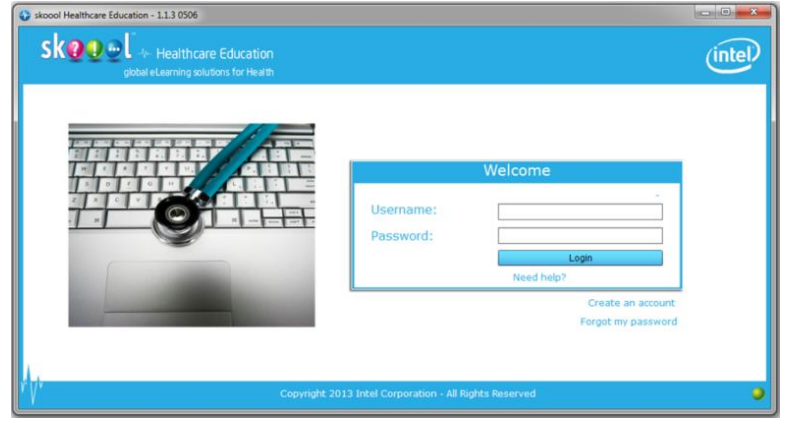

- .3 ُعد إلى تطبيق HE skoool وسجل دخولك باستخدام بريدك اإللكتروني وكلمة المرور.
- 4. نزّل وحدة واحدة أو أكثر من وحدات التعلم الإلكتروني التي أعدها صندوق الأمم المتحدة للسكان/منظمة برنامج جون هوبكنز )الملفات التي تنتهي باالمتداد skl. )على جهاز الكمبيوتر: عد إلى تطبيق HE skoool وحدد "استيراد" Import وتصفح حاسبك باحثاً عن الملفات التي تنتهي بحروف الامتداد skl. واختر ها.
	- 5. يمكنك الآن تصفح الوحدات التي قمت باستير ادها عن طريق برنامج skoool HE.

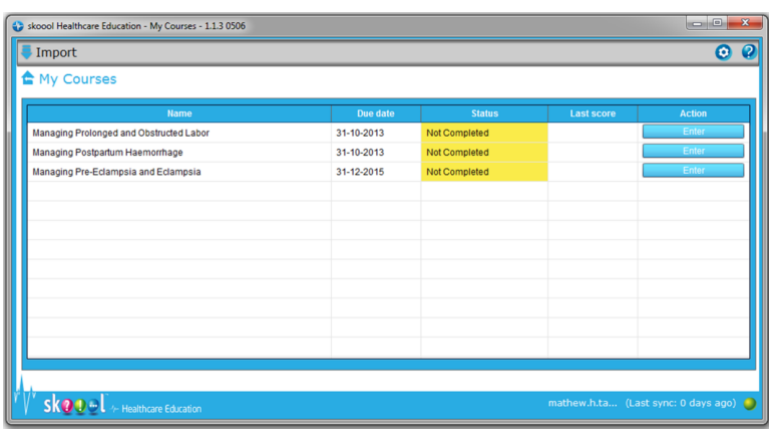

## <span id="page-7-1"></span>**الوحدات الحالية**

اعتبار أ من يناير 2014، توجد تسع وحدات متاحة للتنزيل والاستخدام الفوري. وتركز هذه الوحدات على الأسباب الرئيسية لوفيات الأمهات، وهي موجهة لاستخدام القابلات وغير هن من النساء اللاتي يمتلكن مهارات القبالة. يرجى زيارة الموقع [org.reprolineplus.www://http](http://www.reprolineplus.org/) أو موقع HE skoool لمشاهدة كل الوحدات المتاحة لالستخدام <http://www.skooolhe.com/index.php/installation/12-modules-2> :والتثبيت

# **تطبيق نموذج تنفيذ التعلم اإللكتروني**

يفصّل الشكل (1) المدخلات الشاملة، والأنشطة والمنجزات المتوقعة، والنتائج المصاحبة لتنفيذ برنامج تعلم إلكتروني.

## **الشكل )1( نموذج منطق تنفيذ التعلم اإللكتروني**

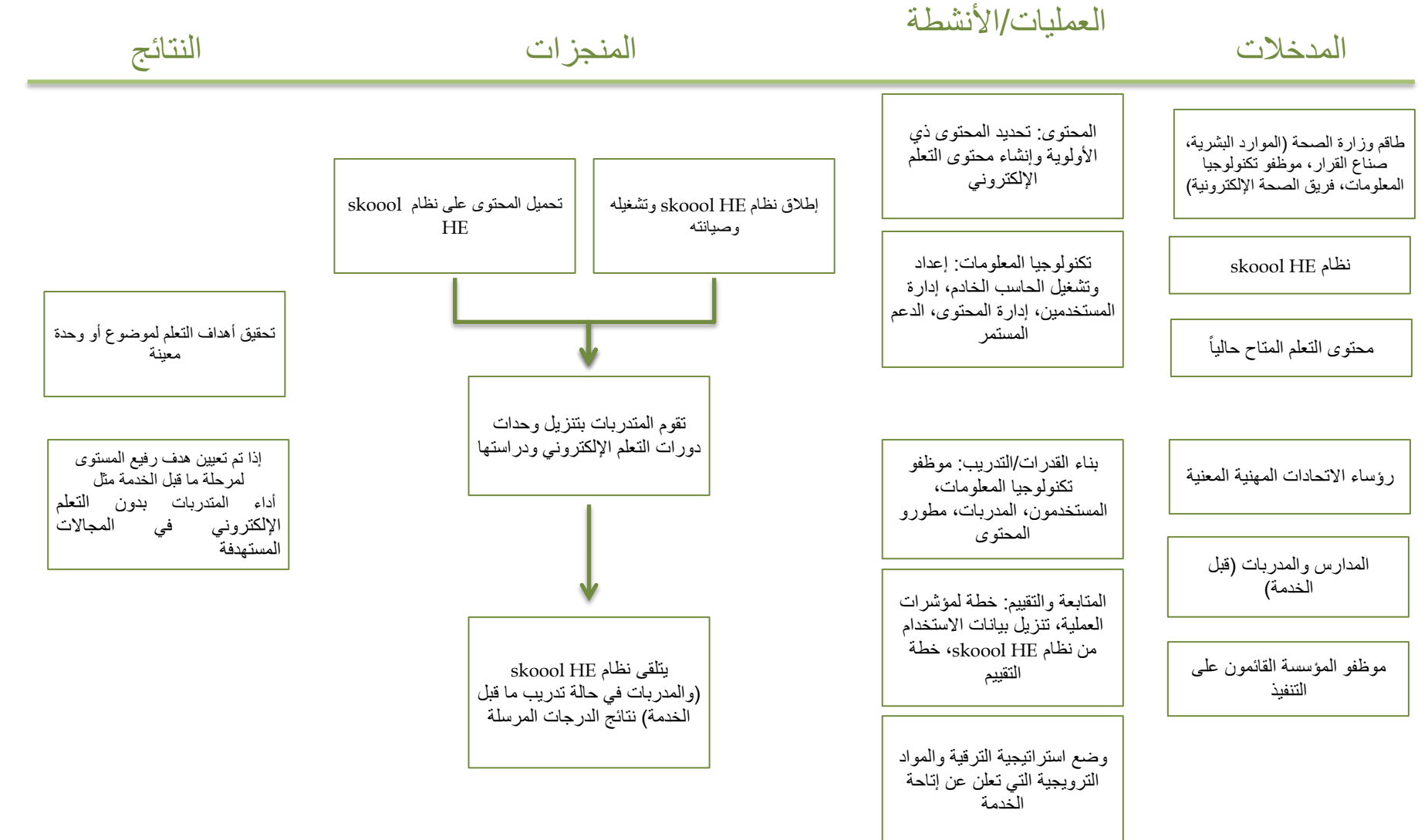

يمكن تطبيق هذا النموذج على عدة سياقات تعليمية. وفيما يلي بعض األمثلة:

## <span id="page-9-0"></span>**التدريب قبل الخدمة**

## **نظام مرن قائم على األجهزة**

من خلال النظام القائم على الأجهزة أو الحاسبات اللوحية بإمكان كل متعلم أو عامل في الرعاية الصحية في الميدان الوصول إلى حاسب محمول صغير شخصي منخفض التكلفة. ويتيح هذا النظام للمتدربات قبل الخدمة أو العاملين في الرعاية الصحية في الميدان المنخرطين في التعليم المستمر الوصول إلى وحدات التعلم على مدار 24 ساعة في اليوم لمدة 7 أيام في األسبوع عبر الأجهزة الشخصية، وذلك من أجل استكمال أنشطة التعلم الأخرى والاستعداد للممارسات السريرية وتعزيزها. وبإمكان المدربات أو مسؤولي المراكز الصحية أو االتحادات المهنية متابعة محاوالت المتدربات أو العامالت في الرعاية الصحية اإلجابة على االختبارات والدرجات الالتي يحصلن عليها.

## **النظام المدرسي الشكل لما قبل الخدمة**

في النظام المدرسي الشكل، يتم تثبيت وحدات التعلم اإللكتروني ونظام HE skoool على الحاسبات المحمولة أو أجهزة الكمبيوتر الشخصية أو الشبكات المحلية في مختبرات الحاسب في المدرسة. وتدرس المتدربات الوحدات في إطار الدورات التدريبية لتكملة أنشطة التعلم األخرى واالستعداد للممارسات السريرية أو تعزيزها. وبإمكان المدربات رصد محاوالت المتدربات ودرجاتهن في االختبارات.

## **مواقع التدريب قبل الخدمة في المناطق النائية**

يمكن تجهيز مواقع التدريب في الأماكن النائية بالأجهزة التي تم تثبيت وحدات التعلم الإلكتروني ونظام skoool HE عليها بصورة مسبقة. أو يمكن بدلاً من ذلك تنزيل المحتوى عبر وحدات التخزين الفلاشية. وبإمكان المدربات السريريات الوصول للوحدات من أجل الحصول على تحديثات المهارات األساسية وتسهيل التعلم للمتدربات في هذه المواقع النائية. وبإمكان المتدربات الوصول للوحدات لتعزيز الدروس في قاعات المحاضرات واكتساب خبرة الممارسة السريرية.

## **التدريب أثناء الخدمة**

من الممكن تثبيت وحدات التعلم اإللكتروني ونظام HE skoool على أجهزة الكمبيوتر الشخصية في المنشآت الصحية المحلية، حيث يستخدم الممارسون المحليون الذين يقومون برعاية صحة األمهات/المواليد الوحدات التعليمية تحت إشراف وتوجيه المدربات في المنطقة لتلبية االحتياجات المحلية المحددة مثل إرشاد مقدمي الرعاية الجدد، وسد الثغرات المحددة في الأداء، والصقل الدوري للمهار ات والكفاءات. ويمكن استخدام الوحدات أيضاً في إطار عملية إعداد المدربين.

## **التطوير المهني المستمر**

تتلقى الممارسات المساعدة في تثبيت نظام HE skoool ووحداته على أجهزتهم الشخصية )الكمبيوتر، أو الحاسب اللوحي، أو الأجهزة المحمولة) ويتعاونّ مع الجهات التشريعية المحلية لتحديد وحدة التعليم المستمر القياسية ومتطلبات إعادة التراخيص. ثم تقوم الجهات التشريعية بتقرير مدى اتفاق محتوى التعلم اإللكتروني مع شروط التعليم المستمر للعاملين في الرعاية الصحية وإنشاء نظام للمتابعة لتكريم أسماء من أكملن الوحدات بنجاح وفقأ لمعيار محدد ويمكن تشجيع الاتحادات المهنية لتطوير ا محتوى التعلّم الإلكتروني وفقاً للاحتياجات المحلية ودعمها في تطوير النظم لإدارة توصيل المحتوى ِ

### **االعتبارات العامة لتطبيق نموذج تنفيذ التعلم اإللكتروني**

- سياق الصحة العامة (الفجوة أو النقص الذي يعالجه برنامج التعلم الإلكتروني)
	- البنية التحتية للمنظومة الصحية
	- دعم تكنولوجيا المعلومات والبنية التحتية
		- إتاحة الموارد

#### المكونات الأساسية لأي نظام:

- موقع المضيف (كمبيوتر شخصي أم جهاز محمول)
- الجمهور المستهدف )متدربات أم ممارسات حاليات(
- جهات التنفيذ والتطبيق )المجالس التشريعية، ووزارات الصحة/التعليم، والمؤسسات التعليمية، ومنشآت الرعاية الصحية، والمنظمات غير الحكومية، والمؤسسات الدينية، وجماعات القطاع الخاص الأخرى).
	- البنية التحتية (التوزيع المحوري لموارد التعلم الإلكتروني والبدائل)

## **تخطيط برنامج فعال للتعلم اإللكتروني**

يوضح الشكل 2 العناصر المطلوبة لتخطيط برنامج فعال للتعلم اإللكتروني. وينبغي أن تكون عملية التخطيط تعاونية، وتبدأ بالحصول على دعم الجهات المعنية وموافقتها، وتشرك الجهات المعنية في مختلف مراحل العملية بأكملها. كما ينبغي أن يكون المحتوى وثيق الصلة باالحتياجات المحلية، وينبغي ترجمته وتطويعه للثقافة المحلية بصورة مالئمة. ويجب أن تكون التكنولوجيا متاحة للمستخدمين وتحظى بقبولهم. ويعد تدريب المستخدمين والقائمين على التنفيذ وموظفي دعم تكنولوجيا المعلومات عنصراً أساسياً في تنفيذ برامج التعلم الإلكتروني<sub>.</sub> وكما هو الحال مع كل البرامج، تمثل المتابعة خطوة أساسية ا لقياس النتائج، وينبغي تخطيطها في كل مرحلة من مراحل عملية التنفيذ. ومن الضروري إجراء تقييمات دورية لتنفيذ التغييرات وتحسين فعالية البرنامج التعليمي.

### **الشكل )2( التخطيط التعاوني لبرنامج فعال للتعلم اإللكتروني**

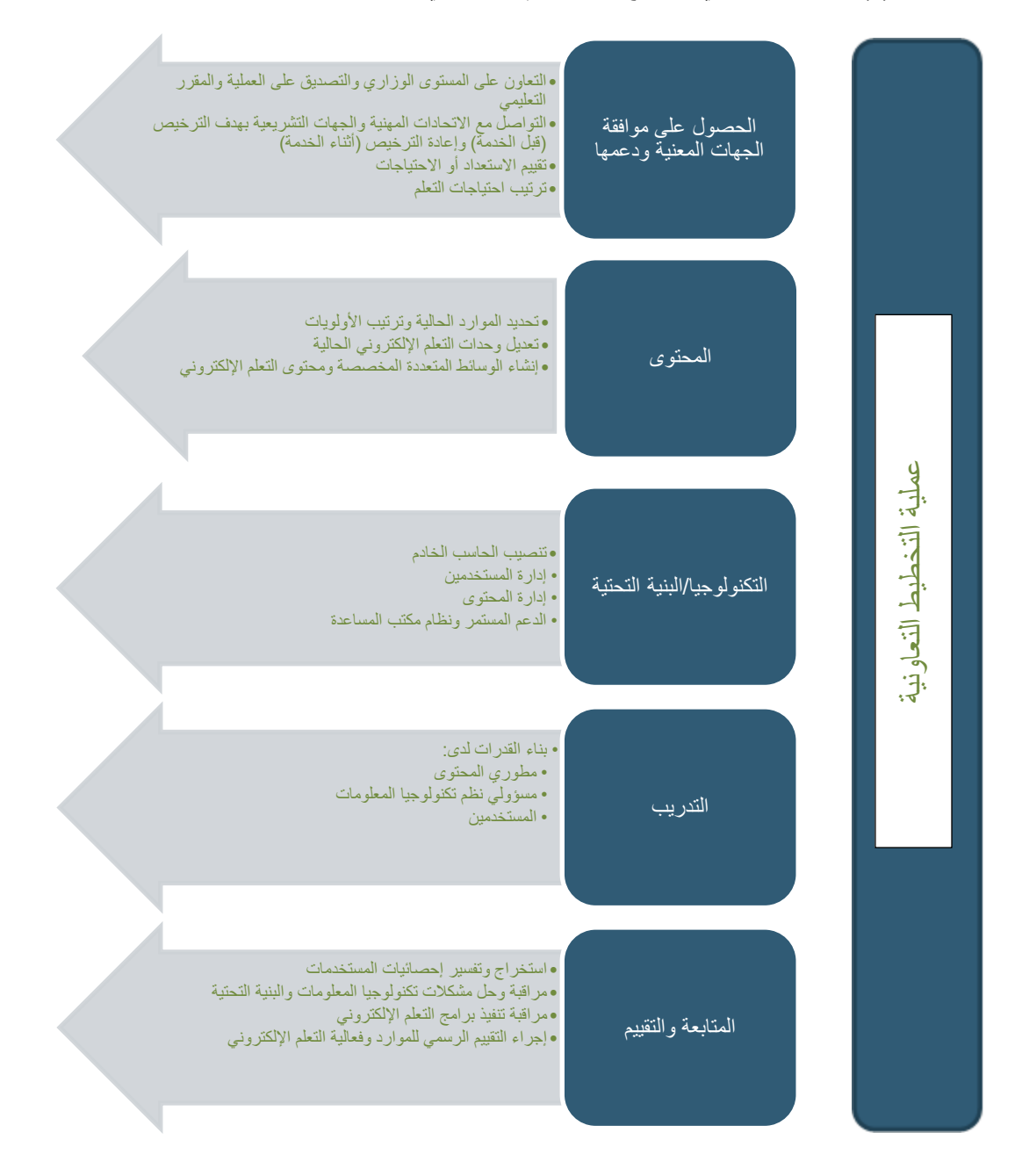

## <span id="page-11-0"></span>**الحصول على موافقة الجهات المعنية ودعمها**

قبل تنفيذ برنامج التعلم اإللكتروني، ضع في اعتبارك السياسات المطبقة والبيئة التشريعية في بلدك. ما السياسات الحالية حول التعلم اإللكتروني في بلدك أو واليتك أو مؤسستك؟ ما هي االشتراطات التشريعية إلنشاء واعتماد دورات التعلم اإللكتروني التي ستستخدم في التعليم أو التدريب؟ راجع الوثائق في بلدك أو مؤسستك من أجل معرفة اإلرشادات والتوجيهات قبل البدء في تنفيذ برنامج التعلم اإللكتروني أو إجراءات التعلم المختلط.

في الوضع الأمثل، ينبغي إشراك وزارات الصحة، والموارد البشرية، والتعليم والإدارة ونظم المعلومات (أو الجمع بينها) اربط التعلم اإللكتروني باستراتيجيات الصحة الوطنية ومقاييس الموارد البشرية للصحة على مستوى الوزارة المعنية. حدد اشتراطات الموافقة أو تقييم التعلم اإللكتروني أو برامج التعلم المختلط، ومتطلبات مشاركة موظفي دعم تكنولوجيا المعلومات في التقييم والتخطيط للتنفيذ.

المجالس والاتحادات المهنية وهيئات الاعتماد كلهم شركاء مهمون في تعليم العاملين في الرعاية الصحية، وينبغي إتاحة الفرصة لها لتقديم التوجيهات واعتماد دورات التعلم اإللكتروني وتخطيط البرنامج التعليمي. تواصل مع هيئات االعتماد واربط برنامجك التعليمي بشروط ومتطلبات االعتماد والتراخيص وإعادة التراخيص من أجل استمرار التعليم المهني االحترافي في مجال الصحة.

## **إنشاء فرقة العمل**

كوّن فرقة عمل تمثل مختلف الجهات المعنية التي تمتلك السلطة والكفاءة والخبرة الكافية لتحديد الأهداف والخطط لتنفيذ نظم التعلم اإللكتروني أو التعلم المختلط. وينبغي أن تقوم وزارة الصحة أو وزارة التربية والتعليم بتكوين فرقة العمل وقيادتها، بمشاركة وزارة تكنولوجيا المعلومات (إن وجدت)، وينبغي أن يكون أعضاء الفرقة شركاء ومساهمين رئيسيين في تنفيذ نظم التعلم اإللكتروني. وينبغي أن تقدم فرقة العمل اإلرشادات رفيعة المستوى، وتحدد التمويل المتاح وتعززه، وتخطط وتدعم بناء القدرات والمهارات لنظم التعلم اإللكتروني. وبإمكان فرقة العمل المساهمة في تحديد فريق عامل تقني يشارك في تقديم الدعم التقني، ومراجعة التعلم اإللكتروني وإنشائه، ومراقبة التقدم وتقييمه.

### **إجراء تقييم االحتياجات**

حّدد الوثائق والنتائج الحديثة حول استعداد البلد للتعلم اإللكتروني. وإذا لم تكن هناك أية وثائق أو مراجع، فقيم االحتياجات لتحديد البنية التحتية وطاقم الموظفين، والعمليات التي ينبغي التعامل معها من أجل تنفيذ نظم التعلم اإللكتروني. راجع التعلم اإللكتروني، والصحة اإللكترونية، ووثائق االستراتيجية أو السياسات المرتبطة أو اإلرشادات التي ربما تساعد في توفير اإلرشادات أو التوجيهات.

كخطوة أولى، ينبغي أن تحدد فرقة العمل المجالات الأساسية لتنمية مهارات العاملين في مجال الصحة التي تستهدفها نظم التعلم الإلكتروني (أي أثناء الخدمة، قبل الخدمة، التطوير المهني المستمر). وتأتي بعد ذلك الخطوة التالية التي تتمثل في تحديد أفضل المواقع والشركاء والمؤسسات لخطة النشر الأولية للتعلم الإلكتروني والتعلم المختلط باستخدام أي نظام ملائم مثل نظام skoool HE. وينبغي أن يشمل تقييم الاحتياجات الجوانب التالية:

#### **البنية المعلوماتية التحتية )دعم استخدام أجهزة الكمبيوتر(**

- توفير الكهرباء
- توفير االتصال باإلنترنت )لمزامنة النتائج بانتظام(

#### **المؤسسة أو المنشأة القائمة على التنفيذ )التي تقوم بتوزيع المحتوى ودعم المتدربات(**

- هل هناك موظف دائم متخصص في تكنولوجيا المعلومات أو غيره من موظفي الدعم؟
- ما هي مؤهلات هذا الموظف (التعليمية وخبرات العمل)، ومجالات تخصصه في تكنولوجيا المعلومات، وسنوات خبرته؟
	- ما عدد أيام أو ساعات عمل موظف تكنولوجيا المعلومات؟
		- هل هناك مختبر الأجهزة الحاسب؟
- ما المشكلات الشائعة في الأجهزة، والبرامج، والإنترنت، ومشكلات الشبكات (إن وجدت) التي سيطلب من موظفي تكنولوجيا المعلومات حلها والتعامل معها؟
	- إذا كان هناك مختبر حاسبات، هل هناك نظام مخصص "لمكتب المساعدة" لاستقبال طلبات الدعم؟

 هل يعرف موظف تكنولوجيا المعلومات الشخص المسؤول الذي ينبغي االتصال به إذا احتاج للمساعدة في حل المشكالت؟ هل هناك جهة اتصال في الوزارة؟

#### **المتدربات**

- ما مواقفهن تجاه التعلم اإللكتروني؟
- ما الذي يحفزهن إلتمام التدريب عبر برامج التعلم اإللكتروني؟
- ما مستوى معرفتهن أو مهاراتهن بنظم التعلم اإللكتروني واستخدام أجهزة الكمبيوتر أو الحاسبات اللوحية أو حاسبات اإلنترنت؟
- ما تكلفة الاتصال بالإنترنت أو الوقت المستثمر في التعلم الإلكتروني التي ستتحملها المتدربات؟ (انظر قائمة نقاط االستعداد للتعلم اإللكتروني التي أعدها المؤتمر الدولي لتقنيات االتصاالت والمعلومات والتنمية في قسم المراجع في هذا الدليل)

## **وضع أهداف برنامج التعلم اإللكتروني**

حدد أية أهداف حالية للتعلم اإللكترونية وضعتها وزارة الصحة أو وزارة التربية والتعليم. إذا لم تكن هناك أية أهداف، فتعاون مع الوزارات وفرقة العمل لوضع أهداف قابلة للقياس وتحديد الجمهور المستهدف وطريقة التدريب في المرحلة الأولية من التنفيذ.

### **تحديد نطاق البرنامج**

بناء على األهداف، حدد الموضوعات الحيوية والجمهور المستهدف، وطريقة التدريس، وحدد ما إذا كان برنامج التعلم اإللكتروني سيدعم التعليم األولي لموظفي الرعاية الصحية في مرحلة التدريب قبل الخدمة أو التعليم المستمر من خالل التدريب أثناء الخدمة.

#### **تحديد أولويات الصحة الرئيسية**

حدد الموضوعات الصحية أو جانب الأداء الذي ترغب في تحسينه من خلال برامج التعلم الإلكتروني<sub>.</sub> ما هي أولويات الصحة الوطنية الحالية؟ هل هناك وحدات محتوى متاحة حالياً على نظام koool HE تتناول هذه الأولويات؟ وفي هذه الحالة، سيتيح لك ذلك تنفيذ النظام واكتساب الخبرة في هذا المجال. ومن الممكن إنشاء محتوى إضافي باستخدام الوحدات الحالية كنماذج من خالل استخدام مجموعة أدوات تطوير المحتوى.

#### **الجمهور المستهدف**

حدد الجمهور المستهدف حتى يمكنك تحديد المحتوى المالئم لمهاراتهم الحالية. ما مستوى مهاراتهم في استخدام الحاسب وما مدى استعدادهم لاستخدام برامج التعلم الإلكتروني؟ ما مستوى الإعداد والتدريب المطلوب؟

#### **طريقة تقديم التدريب**

هل ستستخدم أجهزة الكمبيوتر في مختبرات الحاسب أم ستستخدم الحاسبات المحمولة الصغيرة أم الحاسبات اللوحية؟ من الذي سيدعم احتياجات تكنولوجيا المعلومات ويشرف على أسلوب تقديم المحتوى وتحديثه؟ ما طريقة التدريب األكثر توفيرا واستدامة؟ ا

#### **إنشاء خطة**

ضع خطة رفيعة المستوى للمجالات التالية بناء على أهداف البرنامج والنطاق والجمهور، وفي ضوء توجيهات فرقة العمل.

#### **جدول المواعيد**

ضع خطة لأوقات ومواعيد الأهداف التي تريد تحقيقها. خطط كيف ستقوم بتدشين نظم التعلم الإلكتروني بحيث يمكنك تقييمها وإجراء التعديالت في المحتوى والعمليات قبل تطبيقها على نطاق واسع. تفقد المحتوى المتاح. هل هو مالئم للسياق المحلي أم أنه سيحتاج إلى تعديله ليواكب السياق المحلي؟ هل يمكن إنشاؤه في البلد باستخدام مجموعة أدوات تطوير المحتوى وتشغيله باستخدام المورد المالئم؟ هل هناك جهات مالئمة لدمج النظم يمكنها تدشين برنامج التعلم اإللكتروني بما يتضمن التثبيت والصيانة والدعم؟ هل هناك مطورون للمحتوى المحلي يمكنهم ترجمة أو إنشاء الوحدات اإلضافية المطلوبة باللغات المحلية؟ **الميزانية** بالتعاون مع فرقة العمل، حدد معطيات الميزانية مثل الأجهزة والبرمجيات ووقت الموظفين، ورسوم الاتصالات، وتكاليف التدريب، وتكاليف الرصد والتقييم (يبين الملحق (أ) المواد والموارد البشرية المطلوبة لتنفيذ برامج التعلم الإلكتروني.)

### **المتابعة والتقييم**

بناء على أهداف برنامجك ونطاقه، حدد مؤشرات المتابعة والتقييم (انظر قسم المتابعة والتقييم أدناه)<sub>.</sub> كيف ستقيم برنامجك وتقيس نجاحك؟ خطط للرصد والمتابعة وتقييم األنشطة على المدى القصير والطويل.

## **المحتوى**

بناء على أهداف برنامجك وموضوعات الصحة ذات األولوية، قرر ما إذا كنت ستستخدم المحتوى الحالي لنظام skoool HE القائم أو أنك ستحتاج إلنشاء محتوى جديد. تتوفر نماذج وحدات للتنزيل )للقائمة الحالية، انظر الرابط .[\)](http://www.skooolhe.com/index.php/installation/12-modules-2)<http://www.skooolhe.com/index.php/installation/12-modules-2>

وحدة "إنشاء برنامج تعلم إلكتروني" eLearning Create متاحة على صفحة "فرص التعلم" Learning [http://reprolineplus.org/learning-](http://reprolineplus.org/learning-opportunities)( ReprolinePlus الويب موقع على Opportunities opportunities) ومقاحة أيضاً على موقع الويب <http://www.skooolhe.com/>) skoool HE). اضغط على رابط "تأليف محتوى للتعلم اإللكتروني" Content eLearning Authoring في موقع HE skoool للحصول على روابط للبرامج المجانية واإلرشادات حول أفضل ممارسات محتوى التعلم اإللكتروني، بما في ذلك وحدة "إنشاء محتوى تعلم إلكتروني اآلن" Now eLearning Create، وهي وحدة متعددة الوسائط للتعلم اإللكتروني تقدم اإلرشادات والتوجيهات حول إنشاء مواد التعلم اإللكتروني لالستخدام في نظام HE skoool.

## **البنية التحتية لتكنولوجيا المعلومات**

تتطلب برامج ونظم التعلم اإللكتروني بنية تحتية لتكنولوجيا المعلومات من أجل دعم التنفيذ والمتدربين. وال يقتصر مصطلح "البنية التحتية لتكنولوجيا المعلومات" على العناصر المادية للتكنولوجيا مثل أجهزة الكمبيوتر والبرمجيات، بل يثىمل أيضاً النظم والعمليات والموظفين الذين يدعمون الوظائف الكاملة والاستخدام المثمر لمهذه العناصر في نظام التعلم ا اإللكتروني. ويتم تنفيذ العمليات المرتبطة بالتكنولوجيا بالتزامن مع إجراءات التنفيذ األخرى، ومن المفيد إشراك موظفي تكنولوجيا المعلومات الدائمين أو الفريق االستشاري التقني المعني بتكنولوجيا المعلومات في اجتماعات الجهات المشاركة وأنشطة البدء والتنفيذ الأخرى الشاملة لعدة قطاعات

## **اختيار موظفي تكنولوجيا المعلومات المالئمين**

يتطلب دعم البنية التحتية للتكنولوجيا ثالث فئات من الموظفين:

## **إدارة تكنولوجيا المعلومات/صناع سياسات الصحة اإللكترونية على مستوى الوزارة**

أغلب وزارات الصحة بها فريق متخصص في تكنولوجيا المعلومات ليلبي احتياجات الوزارة في مجال تكنولوجيا المعلومات. وربما يوجد أو ال يوجد في هذه الوزارات فريق للصحة اإللكترونية أو فريق متخصص في توظيف تكنولوجيا المعلومات والاتصالات من أجل التنمية يركز على تطبيقات التكنولوجيا التي تدعم تقديم الرعاية الصحية في البلد. ومن المهم للغاية إشراك مديري تكنولوجيا المعلومات على مستوى الوزارة وصناع سياسات الصحة اإللكترونية، إن وجدوا، في مراحل التخطيط المبكر وبدء تنفيذ وتشغيل نظام التعلم اإللكتروني. فمديرو تكنولوجيا المعلومات على مستوى الوزارة وصناع سياسات الصحة اإللكترونية بإمكانهم توفير المعلومات حول إتاحة الموظفين لدعم النظام المستمر للتعلم اإللكتروني والمعلومات عن عرض النطاق الترددي وسبل االتصال وقدرات تكنولوجيا المعلومات على مستوى المدرسة. ومن الممكن تقديم الكثير من هذا الدعم بصورة افتراضية. ومن أجل تحقيق االستدامة، من الضروري توفير المستوى المالئم من دعم تكنولوجيا المعلومات والدعم التقني.

## **مسؤولو النظام المركزي**

مسؤولو النظام المركزي هم موظفو تكنولوجيا المعلومات المركزيون الذين يقومون بتشغيل خادم التعلم اإللكتروني وصيانته، وإدارة حسابات وفرق المتدربات، وإدارة بعض جوانب محتوى التعلم اإللكتروني، فضالا عن تقديم الدعم لموظفي تكنولوجيا المعلومات في المدارس المحلية. وفي المعتاد ال تكون المسؤوليات المستمرة إلدارة النظام المركزي كثيرة أو مرهقة، ويمكن أن يقوم بها فريق تكنولوجيا المعلومات على مستوى الوزارة. ويختلف حجم هذا الفريق حسب نطاق المشروع وأبعاده. في بعض الحالات، عندما تتزايد الأعباء على فريق تكنولوجيا المعلومات على مستوى الوزارة، قد يكون من الضروري الاستعانة بجهات خارجية لأداء بعض الأعمال أو تعيين موظفين جدد لتكنولوجيا المعلومات. ومن الممكن أن يقوم شركاء استضافة وتنفيذ نظام HE skoool بمهام تثبيت الخادم وإدارته. وهؤالء الشركاء ينتمون لشركات

تتمتع بالقدر ة على تثبيت وتشغيل خوادم skoook HE والأجهز ة المتصلة بها وصيانتها ودعمها. فضلاً عن ذلك، هناك البعض ممن يتمتعون بمهارات تعديل وتمديد البرمجيات حسب الطلب.

## **موظفو تكنولوجيا المعلومات المحليون/في المدارس**

إذا تم تنفيذ برنامج التعلم اإللكتروني ضمن التعليم قبل الخدمة، سيقدم موظفو تكنولوجيا المعلومات في المدرسة الدعم للطالب والمدربين في تثبيت نظام skoool واستخدامه، واستيراد وحدات التعلم اإللكتروني، ومزامنة البيانات مع الخادم المركزي، وإجراء عمليات المساعدة العامة واستكشاف العيوب وإصالحها.

## *Skoool HE* **خادم**

يمكن االطالع على التعليمات التفصيلية عن كيفية تحديد وتثبيت وضبط خادم HE skoool بصورة أولية في دليل انظر .*Intel skoool™ Healthcare Education (HE) Platform Administrator's Guide* المسؤولين الرابط

[http://www.skooolhe.com/images/downloads/skoool%20Healthcare%20Adminis](http://www.skooolhe.com/images/downloads/skoool%20Healthcare%20Administrators%20Guide%20v%201.1.3%200506.pdf) [pdf%201.1.3%200506.v%20Guide%20trators](http://www.skooolhe.com/images/downloads/skoool%20Healthcare%20Administrators%20Guide%20v%201.1.3%200506.pdf). ومن الممكن بدالا من ذلك استضافة الخادم في مواقع السحابية عن طريق أحد شركاء استضافة وتنفيذ HE skoool.

إذا كانت الاستضافة داخل البلد مطلوبة، ينبغي البدء في إجراءات شراء أجهزة الخادم على الفور، وفقاً لمتطلبات برامج ا وأجهزة الخادم المذكورة في دليل مسؤولي النظم. وينبغي أن يكون لدى المسؤولين الذين ينشئون الخادم ويشغلونه معرفة عملية بتثبيت برمجيات LAMP وإذا لم تكن لديهم خبرة بالفعل بنظام Drupal سيتعين عليهم تعلم أساسيات فهم استخدامها في نظام skoool HE.  $^4$  وبدلاً من ذلك، يمكن تنفيذ نظام skoool HE باستخدام خادم Moodle مع المكون الإضافي لنظام skoool HE الذي طرح مؤخراً.

## **إدارة المستخدمين**

يضطلع مسؤولو النظام المركزي بمهمة دائمة، أال وهي إنشاء أدوار المستخدمين، وتحديد هذه اإلدوار، وتخصيص المحتوى لحسابات المستخدمين. في نظام HE skoool، توجد أربعة فئات رئيسية للمستخدمين:

- المسؤولون )مسؤولو النظام المركزي الذين يتولون تثبيت خادم HE skoool وتشغيله وصيانته(
- مشرف/موجه المجموعة )عادة ما يكون هو المحاضر أو المدرب في المدرسة الذي يقوم بإدارة مجموعة من المتدربين ومتابعة نتائج تقييمهم(
	- محرر المحتوى (الذي يدير المحتوى ويضعه على خادم skoool HE)
	- المستخدم النهائي )المستهلك العام لمحتوى التعلم اإللكتروني، أي الطالب أو المتدرب(

يتم تخصيص أحد هذه الأدوار لكل حساب جديد على خادم skoool HE. وبعد تشغيل خادم skoool HE، تصبح مهمة إنشاء حسابات المستخدمين وإدارتها مهمة مباشرة. يشرح دليل مسؤول النظام Healthcare skoool Intel :التالي الرابط انظر .بالتفصيل الخطوات Education (HE) Platform Administrator's Guide

[http://www.skooolhe.com/images/downloads/skoool%20Healthcare%20Administr](http://www.skooolhe.com/images/downloads/skoool%20Healthcare%20Administrators%20Guide%20v%201.1.3%200506.pdf) [ators%20Guide%20v%201.1.3%200506.pdf](http://www.skooolhe.com/images/downloads/skoool%20Healthcare%20Administrators%20Guide%20v%201.1.3%200506.pdf)

### **إدارة المحتوى**

قد تتوفر بعض الوحدات لنظام skoool بالفعل في شكل "حزمة" )أي ملفات مضغوطة بصيغة يمكن تحميلها على خادم HE skoool). ومع ذلك، إذا أنشأ المحاضرون المحتوى في البلد بعد التشغيل األولي لنظام التعلم اإللكتروني، ربما يحتاج مسؤولو النظام المركزي إلى القيام بعملية تحويله إلى حزمة ورفعه إلى نظام HE skoool.

 خطوات إدارة المحتوى وضغط الوحدات وتحويلها إلى حزمة، وتهيئة الوحدات لالستخدام على نظام HE skoool مشروحة بالتفصيل في صفحة 16 من دليل مسؤول النظام (Intel skoool Healthcare Education (HE :Platform Administrator's Guide

<sup>1</sup> ليس من الضروري لمنفذي المشروع أن يفهموا مصطلحات تقنية مثل "LAMP "و"Drupal "إلدارة المشروع. يحتوي دليل المسؤول على معلومات <sup>44</sup> تفصيلية عن هذه الموضوعات.

[http://www.skooolhe.com/images/downloads/skoool%20Healthcare%20Administrators%20G](http://www.skooolhe.com/images/downloads/skoool%20Healthcare%20Administrators%20Guide%20v%201.1.3%200506.pdf) [uide%20v%201.1.3%200506.pdf](http://www.skooolhe.com/images/downloads/skoool%20Healthcare%20Administrators%20Guide%20v%201.1.3%200506.pdf)

#### **عمليات مكتب المساعدة الستكشاف الخلل وإصالحه**

قبل تنفيذ نظام التعلم اإللكتروني، ينبغي على مسؤولي النظام المركزي التعاون مع شركاء تنفيذ HE skoool وموظفي تكنولوجيا المعلومات في المدرسة/المنطقة المحلية لتعريف عمليات مكتب المساعدة أو استكشاف الخلل وإصالحه للمستخدمين والمسؤولين. )بالنسبة لبعض النصائح العامة حول إعداد مكتب المساعدة، انظر دعم وتوثيق تطبيقات جوجل Google :الرابط على Set up your help desk "المساعدة مكتب إعداد "قسم ،Apps Documentation & Support <http://support.google.com/a/bin/answer.py?hl=en&answer=150561> وهذا نموذج باستخدام تطبيقات جوجل apps Google، ولكن اإلطار األساسي يساعد في تصور إعداد أي بنية تحتية للمساعدة.(

ربما يكون لدى مسؤولي إدارة نظم تكنولوجيا المعلومات على مستوى الوزارة بالفعل نظام لمكتب المساعدة يمكن تطويعه لالستخدام مع نظام التعلم اإللكتروني. كما أن تخطيط مسار طلبات المساعدة – على غرار التخطيط التنظيمي الذي يبين الهيكل اإلداري لمؤسسة ما أو الرسم التوضيحي لمسار البيانات – يفيد في تحديد الفجوات في دعم الطالب والمدرسين ومسؤولي النظام المركزي إذا حدث أي خطأ.

#### **االختبار**

ينبغي أن يتم االختبار على نطاق صغير لضمان سالسة تنفيذ تشغيل الخادم، وإنشاء حسابات المستخدمين، وإدارة المحتوى. ومع ذلك، فقد قام مطورو نظام التعلم اإللكتروني بالفعل باختبارات صارمة لتطوير البرمجيات. في البداية ينبغي على مسؤولي النظام المركزي اختبار النظام بأنفسهم، وتخصيص أدوار المستخدمين ألنفسهم ومحاولة تسجيل الدخول والوصول إلى وحدة التعلم وتقديم النتائج لتقييم الوحدة.

وبعد نجاح الاختبارات البسيطة، ينبغي أن يتعامل مسؤولو النظام المركزي مع موظفي تكنولوجيا المعلومات المحليين في المدرسة الختبار النظام عن بعد. هل موظف تكنولوجيا المعلومات بالمدرسة قادر على الوصول لحساب المستخدم، ومشاهدة . الوحدة المخصصة ورفع النتائج للتقييم؟ هذه االختبارات البسيطة من شأنها أن تساعد في تحديد المشكالت مبكرا ا

#### **التدريب**

خطط للتدريب بناء على نتائج التقييم والبنية الحالية لتكنولوجيا المعلومات ومهارات استخدام الكمبيوتر وقد تحتاج الأدوار التالية إلى التدريب:

### **مطورو المحتوى**

مطورو المحتوى هم إما متخصصون في التصميم للتعليم أو جهات تعليمية أو خبراء في موضوع بعينه. وهم مسؤولون عن تحديد وإنشاء الأهداف وعناصر التقييم والأنشطة والمراجع والموارد لدورات التعلم الإلكترونـي وقد يتولـي أو لا يتولـي مطورو المحتوى تحويل مواد التعلم إلى حزمة ألغراض نظام HE skoool، ولكنهم سيوفرون المواد لدورة التعلم بالتعاون مع موظفي دعم تكنولوجيا المعلومات.

#### **المشرفون**

المشرفون هم إما المحاضرون أو المدربون أو طاقم التدريس أو الموظفون الذين يديرون التعلم اإللكتروني أو التعلم المختلط. وهم مسؤولون عن متابعة تقدم المتدربين، ودعم المستخدمين الذين لديهم أسئلة أو استفسارات تقنية عن المحتوى. وينبغي عليهم متابعة تقدم المستخدمين وتحديد المستخدمين الذين يحتاجون للدعم أو التدخل. وإذا كانوا يشرفون على التعلم المختلط، ينبغي عليهم تخطيط واإلشراف على جزء التدريب الخاص بالممارسات السريرية.

#### **مسؤولو وموظفو تكنولوجيا المعلومات**

يقدم موظفو تكنولوجيا المعلومات الدعم المستمر للمشرفين ومستخدمي وحدات التعلم. وينبغي تدريبهم باستخدام دليل مسؤول skoool HE. وينبغي عليهم أيضاً إعداد نظام للدعم أو مكتب المساعدة حتى يمكن تحديد المشكلات المرتبطة ا بتكنولوجيا المعلومات وعالجها. وينبغي على موظفي تكنولوجيا المعلومات تحميل الوحدات، وتحديث المحتوى عند الطلب، ومراقبة وتتبع الملفات ونسخ مواد التعلم الإلكتروني المستخدمة. ويحتوي الملحق (ب) على نموذج الوصف الوظيفي الستشاري تكنولوجيا المعلومات واالتصاالت.

### **المستخدمون**

المستخدم هو أي شخص يكمل أو يجتاز دورة التعلم اإللكتروني. ويحتاج المستخدمون إلى توجيه حتى يمكنهم فتح نظام HE skoool واستيراد الوحدات وحذفها وإكمال وحدات التعلم اإللكتروني واختبارات ما قبل التدريب وما بعده.

قيِّم استعداد المستخدمين للتدريب سواء بصورة فردية أو جماعية من خلال مزيج من استطلاعات الرأي والاجتماعات المباشرة مع كل فرد على حدة أو مع الفريق. ناقش المهارات المطلوبة لتنفيذ التعلم اإللكتروني، بما في ذلك القدرة على إنشاء المحتوى وإعداد دورات التعلم وإدارتها، ومتباعة المستخدمين ودعمهم أثناء اجتياز التدريب. ويمكنك إعداد الفريق للتدريب من خالل استعراض دورات التعلم اإللكتروني على نظام HE skoool وغيرها من المصادر، وحضور الندوات المجانية من مزودي تكنولوجيا التعلم اإللكتروني، وتبادل المقاالت عن التعلم اإللكتروني التي تنطبق على منشأتك. كما ينبغي أن تقيم مستوى اهتمام الفريق باكتساب مهارات التعلم اإللكتروني وإجراء التحول في كيفية إنجاز أهداف التدريب. وتحدد لك هذه العملية ثغرات المهارات التي تحتاج إلى المعالجة حتى ينجح برنامج التعلم اإللكتروني.

## **المتابعة والتقييم**

يقترح الجدول التالي المؤشرات التي ينبغي متابعتها من خالل عملية التعلم اإللكتروني. يمكنك تحديثها أو مراجعتها بناء على أولويات بلدك، وينبغي أن تضع حداً أدنى لقيمة القياس وأهداف لكل مؤشر من المؤشرات المستخدمة.

#### **مؤشرات المحتوى**

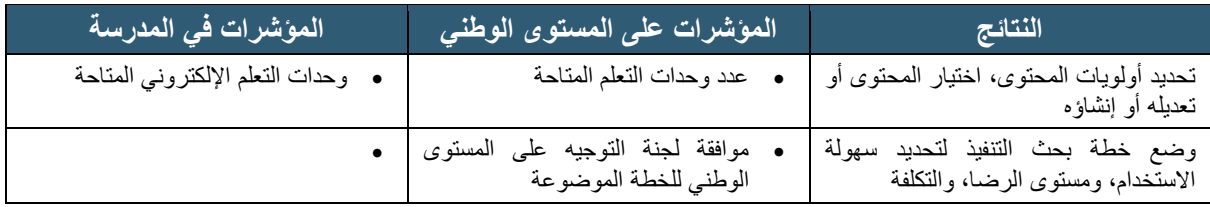

#### **مؤشرات النظام**

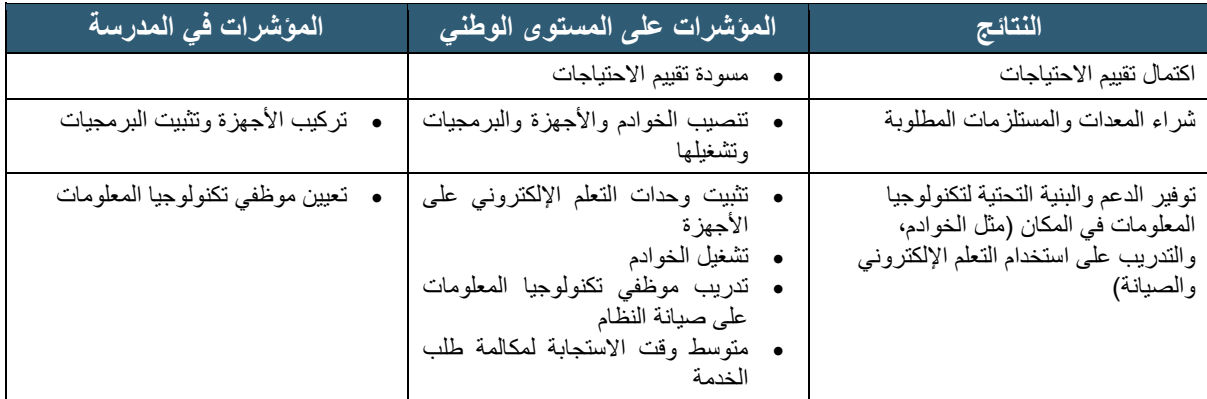

#### **مؤشرات العمليات**

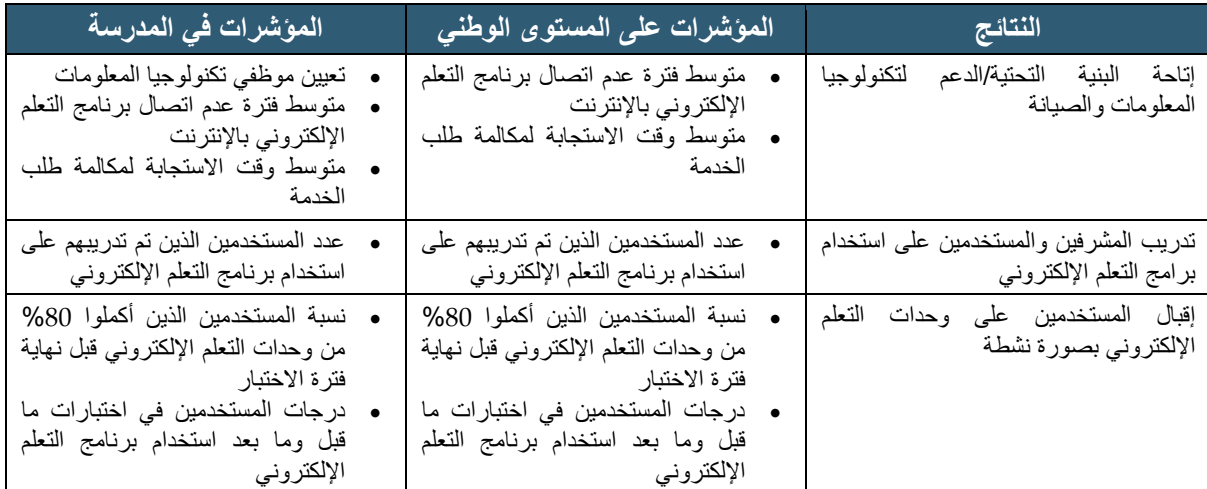

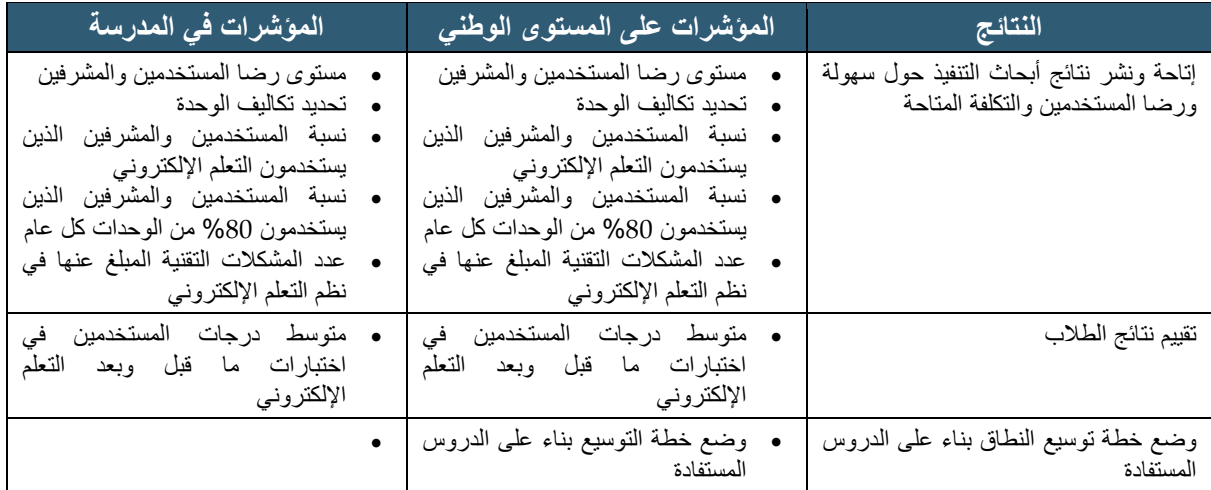

#### **مؤشرات تكنولوجيا المعلومات والبنية التحتية**

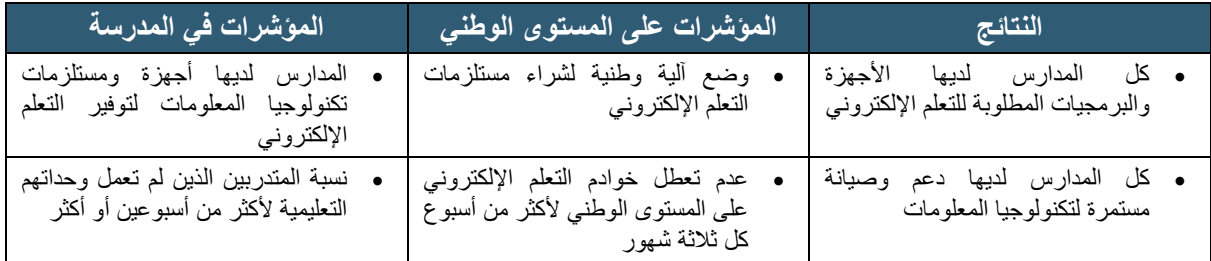

#### **مؤشرات المستخدمين**

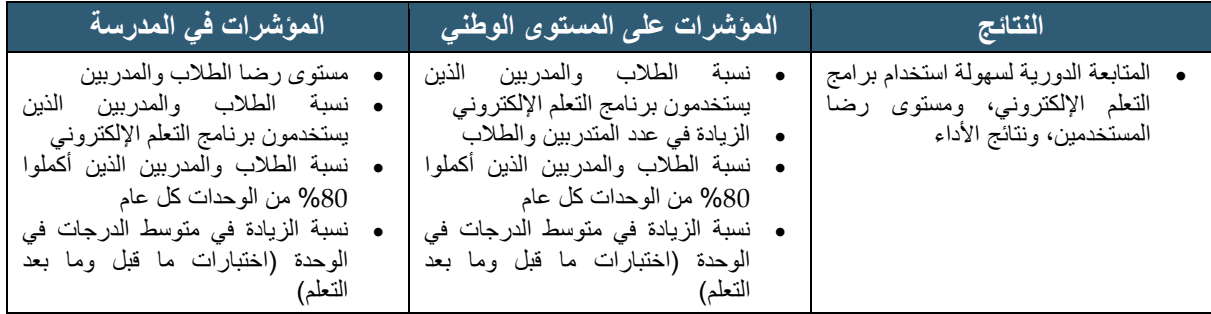

#### **إجراء التقييم الرسمي**

بعد اكتمال التنفيذ األولي لبرنامج التعلم اإللكتروني، قم بإجراء تقييم رسمي لتحديد أي مشكالت ينبغي حلها في التدريب أو تكنولوجيا المعلومات أو المحتوى أو العمليات. )المراجع عن معايير وإرشادات تقييم برامج التعلم اإللكتروني متاحة في نهاية هذه الوثيقة ) بصفة عامة، ينبغي أن يتضمن التقييم الرسمي العناصر التالية:

- مراجعة تقييم دورة التعلم )على مستوى المدرسة(
- قياس التغيير في معرفة المستخدم )معدل النجاح في كل وحدة(
- تقييم الطلاب والمدربين لاستخدام النظام (على مستوى المدرسة والمستوى الوطني)
	- قياس المؤشرات الوطنية )عدد المستخدمين، وعدد الموارد، وغير ذلك(
		- تقييم العملية )هل البرنامج يلبي األهداف المحددة؟(
		- تقييم مستوى الرضا والقبول )بين الطالب والمدربين(

## <span id="page-18-0"></span>**تنفيذ البرنامج**

يتطلب التنفيذ الفعلى التخطيط (ويشمل ذلك التطبيق لأغراض البحث، إن وجد) والتدريب واختبار التنفيذ، والنشر والتقييم الرسمي والدعم المستمر للمستخدمين والتعامل مع أي مشكالت تقنية. وفيما يلي ملخص لكل خطوة من هذه الخطوات.

### <span id="page-18-1"></span>**التخطيط**

ربما يكون من الملائم وضع خطة للبحث وتقديمها للجان المراجعة الأخلاقية الحلية في إطار الاستعداد لتنفيذ برنامج التعلم اإللكتروني، من أجل نشر أو تقديم نتائج برنامج التعلم اإللكتروني لجمهور واسع.

## <span id="page-18-2"></span>**التدريب**

درب كل شخص مشارك، ويشمل ذلك موظفي تكنولوجيا المعلومات والمدربين والمستخدمين. واحرص على تقديم اإلرشادات حول كيفية االتصال بمكتب المساعدة، وخط االتصال، والصور األخرى لدعم تكنولوجيا المعلومات. يجب أن يحصل المشرفون والمستخدمون بسهولة على إجابات ألسئلتهم واستفساراتهم، وحل أي مشكالت تقنية تواجههم، وتلقي الدعم لجهودهم في تنفيذ برنامج التعلم اإللكتروني.

## <span id="page-18-3"></span>**اختبار التنفيذ**

اختبر وحدات التعلم اإللكتروني مع مجموعة صغيرة الكتشاف المشكالت. ثم عدل الوحدات حسب الضرورة. ثم اختبار باستخدام HE skoool مع مجموعة صغيرة من المستخدمين وبعض المشرفين لتحديد أي مشكالت تقنية أو أخطاء في العمليات وحلها.

## <span id="page-18-4"></span>**نشر وحدات التعلم اإللكتروني**

قد تشتمل مواد التعلم اإللكتروني على ملفات كبيرة إذا كان بها مقاطع فيديو وملفات متعددة الوسائط. قد تحتاج في البداية إلى تنزيل الوحدات واستيرادها على األجهزة، مع تدريب المشرفين أو موظفي تكنولوجيا المعلومات. انظر دليل مسؤول HE skoool لمعرفة المزيد من التفاصيل عن تنزيل الملفات واستيرادها.

استخدم الاجتماعات مع الجهات المعنية ومع الاتحادات المهنية، ووسائل الإعلام وغيرها من الوسائل لتوزيع مواد التعلم اإللكتروني ومشاركة المعلومات عن برنامج التعلم اإللكتروني وكيفية الوصول للمعلومات أو المشاركة. وفيما تراقب النتائج وتقيمها، انشر النتائج التي تعتمدها فرقة العمل.

## <span id="page-18-5"></span>**الدعم المستمر**

الدعم الفوري للمشرفين والمستخدمين وموظفي تكنولوجيا المعلومات أمر أساسي وحيوي، خاصة في المراحل الأولىي يجب أن يكون هناك رقم هاتف أو عنوان بريد إلكتروني أو وسيلة للوصول للدعم المباشر لضمان حل المشكالت التقنية وإجابة الأسئلة والاستفسارات. وينبغي على المشرفين المتابعة بانتظام، أسبوعياً على سبيل المثال، لتحديد مدى تقدم المستخدمين والرد على أية استفسارات أو أسئلة، ويشمل ذلك إدارة مكتب المساعدة أو نظام الدعم لتوثيق المشكالت التي عالجتها أنت.

- <http://www.skooolhe.com/>:اإلنترنت على skoool™ HE نظام موقع
- القائمة الحالية من وحدات القبالة لنظام TMskoool التي تم إعدادها بالشراكة بين منظمة الصحة العالمية وصندوق الأمم المتحدة للسكان ومنظمة برنامج جون هوبكنز:

<http://www.skooolhe.com/index.php/installation/12-modules-2>

- Intel skoool™ Healthcare Education (HE) Platform Administrator's Guide: [http://www.skooolhe.com/images/downloads/skoool%20Healthcare%20Administrato](http://www.skooolhe.com/images/downloads/skoool%20Healthcare%20Administrators%20Guide%20v%201.1.3%200506.pdf) [rs%20Guide%20v%201.1.3%200506.pdf](http://www.skooolhe.com/images/downloads/skoool%20Healthcare%20Administrators%20Guide%20v%201.1.3%200506.pdf)
- Google Apps Documentation & Support. "Set up your help جوجل تطبيقات وتوثيق دعم desk":<http://support.google.com/a/bin/answer.py?hl=en&answer=150561>
	- FuturEd Distance Learning Guide:<http://www.futured.com/pdf/distance.pdf>
- مبادئ الجودة للتعليم عن بُعد، جامعة ويسكونسين ماديسون<sub>:</sub> <http://depd.wisc.edu/html/quality3.htm>

# <span id="page-20-0"></span>**الملحق )أ(: المتطلبات من الموارد البشرية والمواد لبدء برنامج التعلم اإللكتروني**

يقدم مقترح جدول المميز انية التالي نموذجاً لمشروع التعلم الإلكتروني الذي يستهدف ست مدارس لتعليم القبالة قبل الخدمة، ا بهدف الوصول إلى 600 طالب و30 عضو في هيئة التدريس.

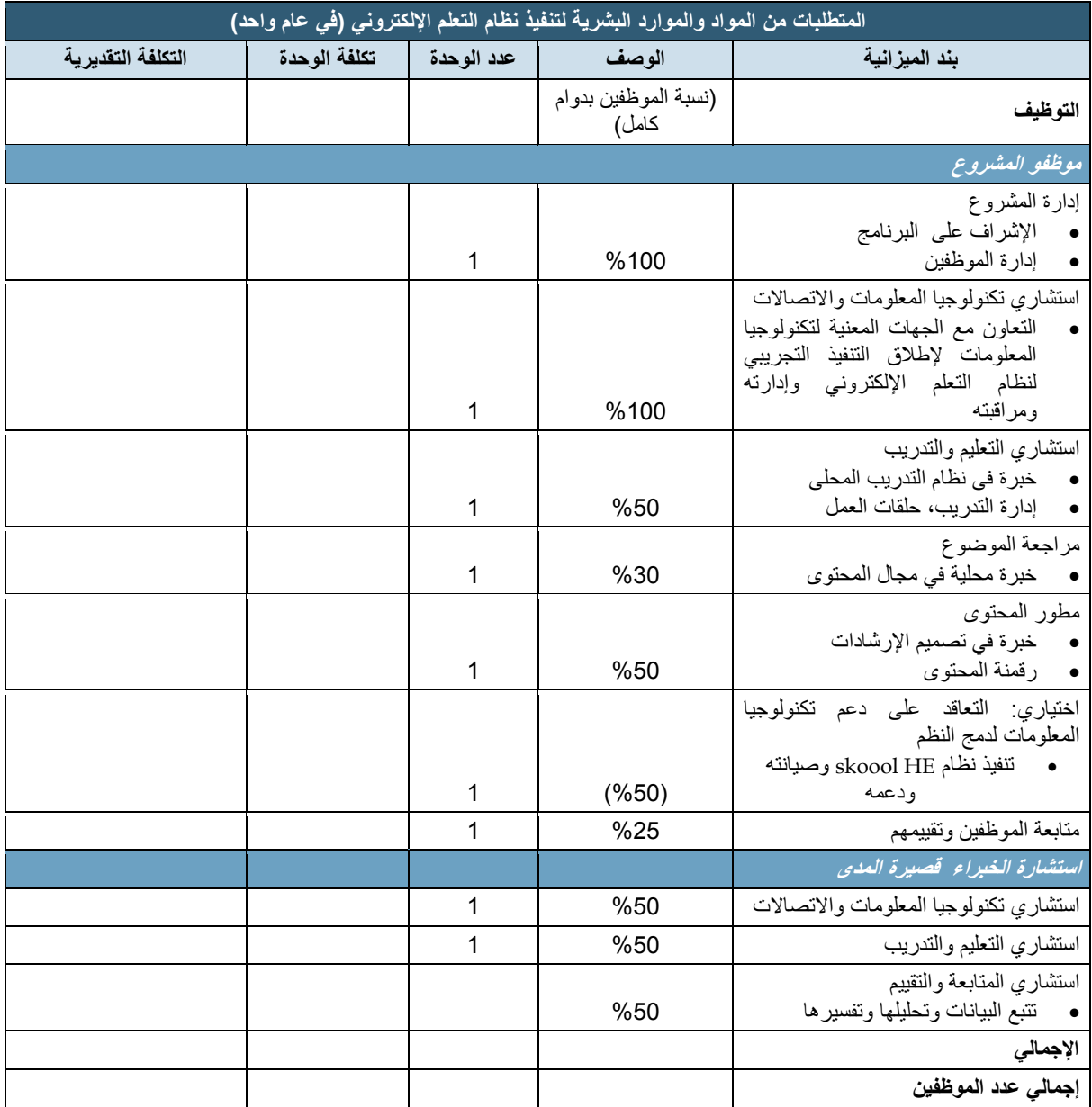

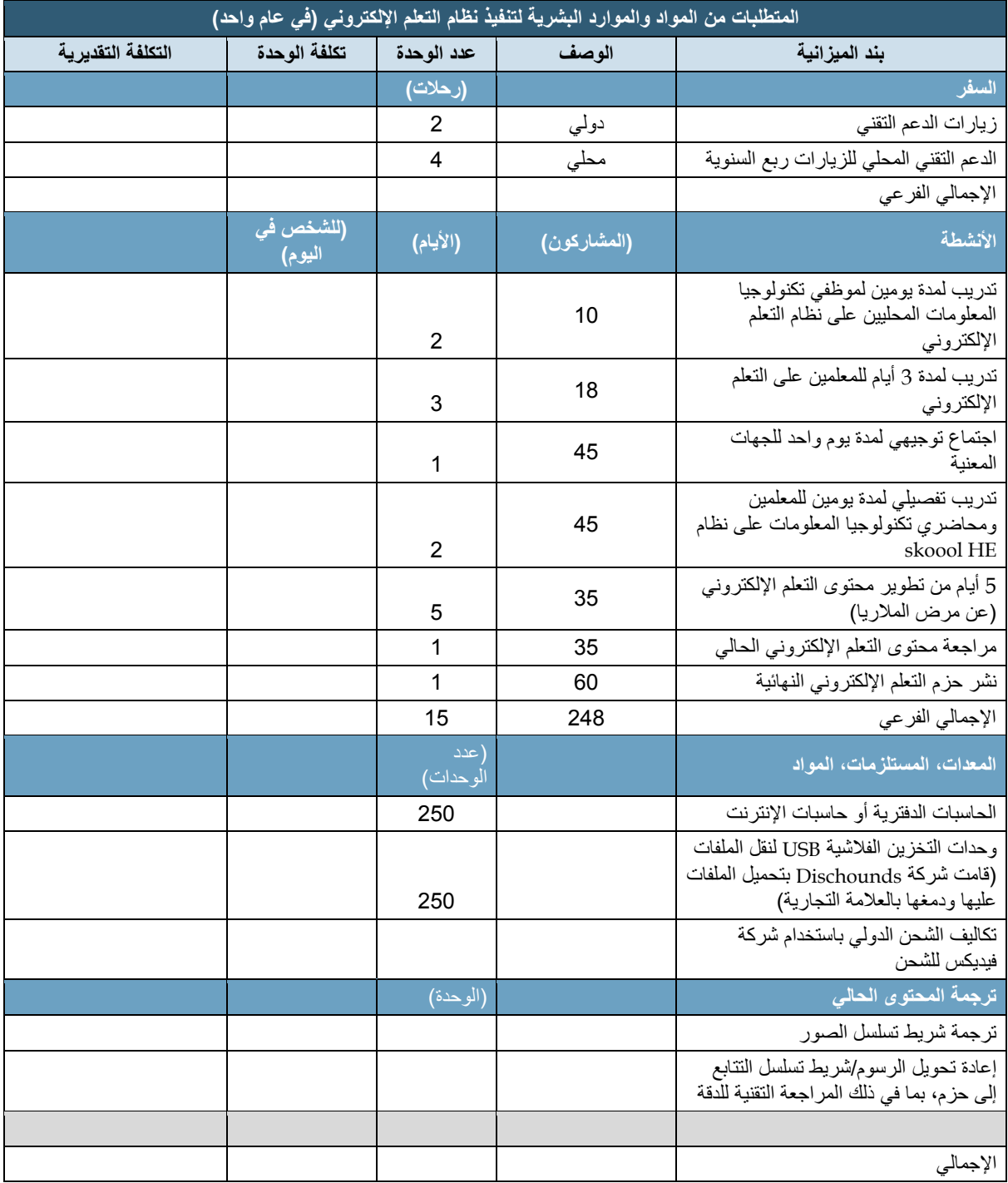

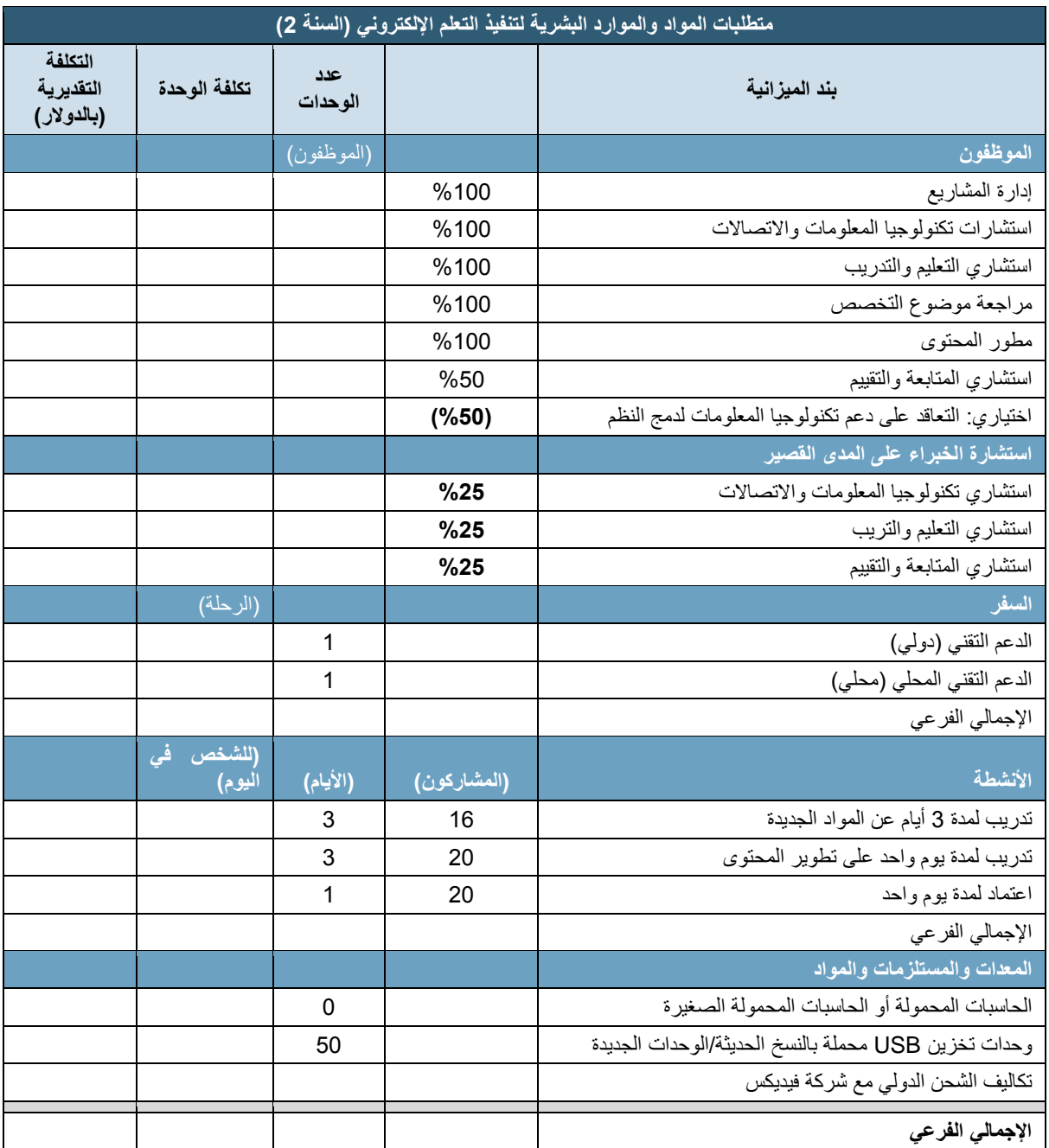

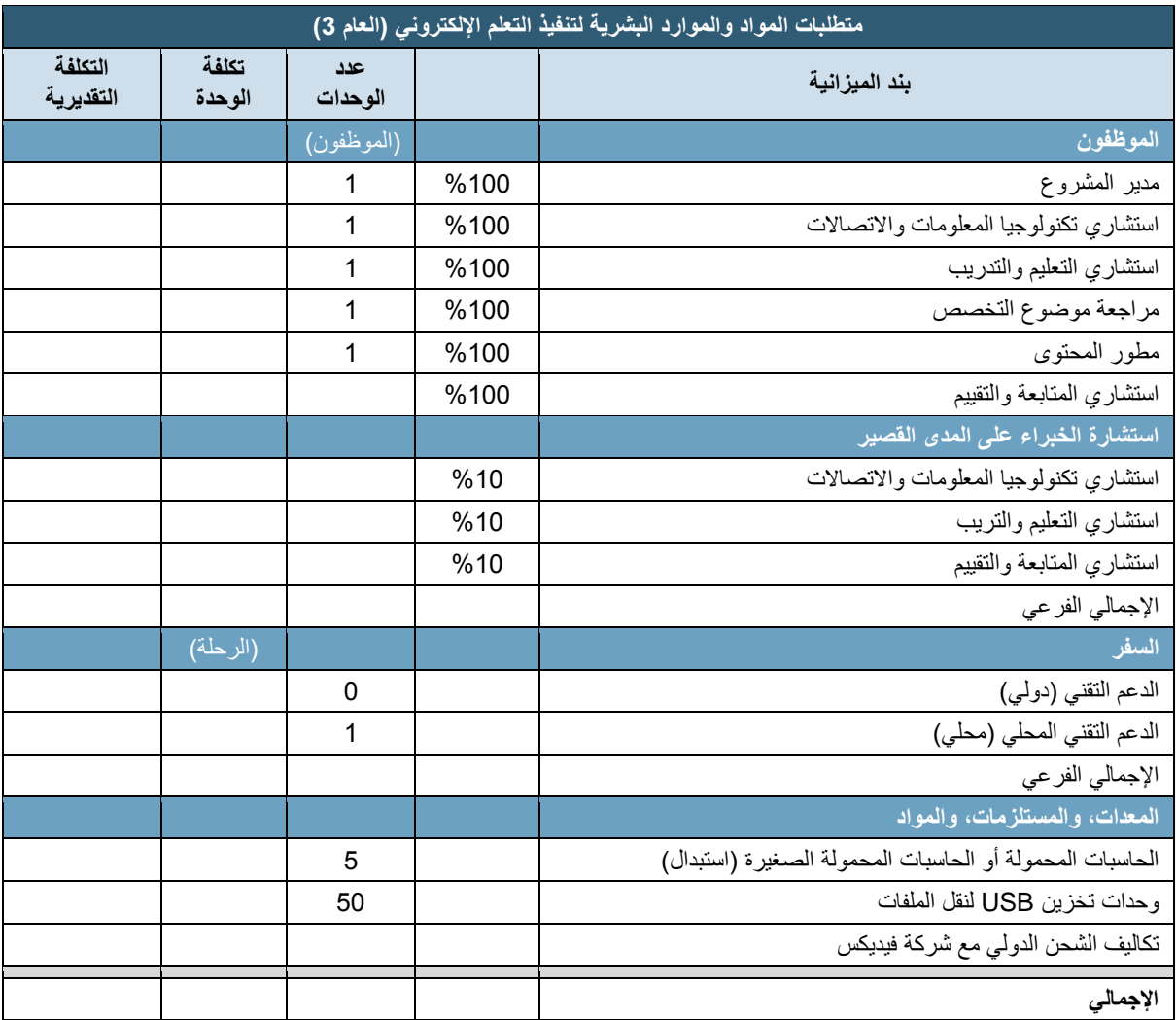

# <span id="page-24-0"></span>**الملحق )ب( نموذج الوصف الوظيفي الستشاري تكنولوجيا المعلومات واالتصاالت**

**الوصف الوظيفي**

**المسمى:** استشاري تكنولوجيا المعلومات واالتصاالت

**درجة المرتب:**

**موقع الوظيفة:**

- **ملخص نطاق العمل:**
- يقوم استشاري تكنولوجيا المعلومات والاتصالات بإدارة استخدام تقنيات المعلومات والاتصالات وتقديم أي مساعدة تقنية في نظام التعلم اإللكتروني التجريبي للتعليم قبل الخدمة في ست مدارس قبالة في غانا.

**يرفع التقارير إلى:**

**عدد الذين يشرف عليهم:**

**المسؤوليات:**

- يتولى القيادة في التعاون مع موظفي البرنامج، ومدربي موظفي الرعاية الصحية، وموظفي تكنولوجيا المعلومات في المدرسة، وموظفي تكنولوجيا المعلومات في وزارة الصحة، من أجل إطالق األنشطة اليومية وإدارتها، ومتابعة تنفيذ نظام التعلم اإللكتروني في المرحلة التجريبية
- إجراء أو قيادة أي تدريب أو اجتماعات أو حلقات عمل تعقد لتخطيط تقنيات المعلومات والاتصالات لأنشطة البرنامج أو تصميمها أو تنفيذها أو تقييمها، وذلك بالتعاون مع أعضاء الفريق اآلخرين
- التعاون مع أعضاء الفريق لضمان المتابعة الملائمة وتقييم معلومات المشروع وأنشطة تكنولوجيا الاتصالات، بما في ذلك توفير المدخالت في اإلطار المنطقي المالئم ووضع المؤشرات
- العمل والتعاون مع أعضاء الفرق الأخرى لضمان إجراء التخطيط الضروري للبرنامج، والتطوير، وإتاحة الموارد، وأنشطة اإلدارة بكفاءة وفعالية.
- المساهمة في إعداد التقارير الدقيقة والمالئمة في الوقت المالئم عن أنشطة البرنامج ونتائجه لتقديمها للمتبرعين، وتتضمن هذه التقارير التقارير المرحلية والتقارير السنوية
- ترويج ودعم نشر معلومات المشروع وتبادل الخبرات بين أعضاء فريق المشروع، ومع الموظفين في دول أو مناطق أو مقار أخرى
- إنشاء علاقات مثمرة مع الجهات المعنية الرئيسية التي تشمل رؤساء وموظفي الأقسام، ومسؤولي الحكومات، والمؤسسات المدنية، وشركات تكنولوجيا المعلومات واالتصاالت والحفاظ عليها
	- الواجبات والمهام األخرى حسب الضرورة وحسب التكليف

**المؤهالت المطلوبة**

- درجة جامعية في تكنولوجيا المعلومات واالتصاالت أو علوم اإلدارة أو مجاالت الصحة العامة
- خبرة ثلاث سنوات على الأقل في تقديم المساعدة التقنية لمبادرات الصحة الإلكترونية والصحة المحمولة أو إجراءات التدخل في قطاع تكنولوجيا المعلومات واالتصاالت

**المعرفة/المهارات:**

- كفاءة في استخدام تكنولوجيا المعلومات واالتصاالت لدعم ما يلي:
	- تعزيز وتطوير النظم الصحية
	- تقديم خدمات الرعاية الصحية
		- تحسين/تأكيد األداء والجودة
	- تدريب موظفي الرعاية الصحية ودعمهم واإلشراف عليهم
		- القدرة على االتصال من أجل التغيير السلوكي

دليل إرشادات تنفيذ التعلم اإللكتروني **21**

- خبرةفي:
- تصميم المشاريع المعززة بالتكنولوجيا وتطويرها وتنفيذها وتقييمها
- تنسيق أنشطة البرنامج مع الشركاء القطاع الحكومي وغير الحكومي والقطاع الخاص
	- التعاون مع الشركاء في تقديم المساعدة التقنية وتنفيذ أنشطة البرنامج
	- تحديد أفضل الممارسات الواعدة المستندة إلى األدلة وتضمينها أو تعديلها
		- اهتمام بمتابعة أحدث التقنيات ومعايير التكنولوجيا
			- فهم جيد لقيود ومزايا التقنيات المختلفة
		- يتمتع بروح المبادرة والحافز الذاتي، ولديه مواقف إيجابية تجاه العمل
			- يعمل بأقل قدر من اإلشراف أو التوجيه
- يتمتع بمهارات تنظيمية ممتازة، تشمل القدرة على التعامل في بعض الأحيان مع عدة تكليفات تحت ضغط للوفاء بالموعد النهائي
	- متعاون، ومجتهد في العمل، ومرن، ويعتمد عليه
	- لديه مهارات فعالة في التواصل، ويعطي اآلخرين اإلحساس بالثقة
		- يتمتع بشخصية لطيفة ودافئة ومنفتحة
		- يمتلك مهارات ممتازة في التواصل مع اآلخرين
			- يمتاز بالنزاهة ويحترم خصوصية اآلخرين
	- لا يمانع في تولي مسؤوليات إضافية من أجل تحقيق الأهداف التي تحددها المؤسسة أو الشركة

## <span id="page-26-0"></span>**الملحق )ج( نموذج الوصف الوظيفي ألخصائي دمج نظم التعلم اإللكتروني**

**اختصصات/مهارات أخصائي دمج النظم: التنفيذ، والصيانة، ودعم نظام HE™ skoool**

- **قبل التنفيذ:**
- التثبيت المسبق للبرامج المطلوبة مثل نظام HE skoool وMoodle وغيرها على الحاسبات اللوحية/أجهزة الكمبيوتر
- فهم دليل المسؤول لتثبيت األجهزة الطرفية Installation Guide s'Administrator الذي أعدته شركة إنتل
	- التحميل المسبق لوحدات skoool المعتمدة في نظام skoool
	- تثبيت وصيانة الحاسب الخادم المعتمد على اإلنترنت في الدولة أو المعتمد على الخدمة السحابية
		- Moodle خادم أو skoool HE خادم
- دعم استخدام المزايا: إدارة حسابات المستخدمين، تخصيص الدورات التدريبية، تثبيت المحتوى )الدليل الذي أعدته شركة إنتل(
	- إعداد بوابات المحتوى وصيانتها
- o إعداد مشاركة الملفات في بوابات المنشآت )مستشفيات، عيادات، غير ذلك( لكي يتمكن المستخدمون من تنزيل محتوى الدورة التدريبية
- o تحديد طريقة التوزيع (التنزيل من الإنترنت أو توصيل وسائط التخزين يداً بيد) لمحتوى ا التدريب، وتدريب الموظفين في الموقع على الصيانة
- تدريب المسؤولين ومديري تكنولوجيا المعلومات والمستخدمين على استخدام نظام skoool أو خادم Server Moodle مع المكون اإلضافي HE skoool إلدارة الحسابات والمحتوى والتكليفات والمتابعة
	- أثناء التشغيل:
	- تقديم الدعم للمستخدم النهائي والحفاظ عليه
	- عبر الهاتف أو البريد اإللكتروني أو غير ذلك
	- يفضل استخدام قاعدة بيانات دعم المستخدمين وقاعدة المعرفة
		- تقديم الدعم لتوزيع المحتوى والحفاظ عليه
			- تقديم الدعم للمسؤولين والحفاظ عليه

**المهارات**

- خبرة في إدارة مشاريع ناجحة باستخدام أجهزة الكمبيوتر للرعاية الصحية و/أو التدريب
- قدرة مثبتة على إدارة الموظفين في األقسام واإلدارات المختلفة لتحقيق أهداف المشروع وأهم مراحله

**مهارات الكمبيوتر**

- استخدام نظام Windows Microsoft بما في ذلك ضبط/إدارة األجهزة الطرفية
	- البريد اإللكتروني
	- )Excel ،PowerPoint ،Word( Microsoft Office تطبيقات حزمة
- معرفة قوية بإعداد الخوادم السحابية، وضبطها وصيانتها مثل أمازون أو غيرها )إعداد الخادم في Windows أو Linux)
	- استخدام برنامج Skype
	- معرفة بالشبكات واسعة النطاق والشبكات الالسلكية لضبط الشبكات

<span id="page-26-1"></span>**الملحق )د(: نموذج الوصف الوظيفي لمطور محتوى التعلم اإللكتروني**

دليل إرشادات تنفيذ التعلم اإللكتروني **23**

اختصاصات ومتطلبات المهارات لتطوير محتوى التعلم اإللكتروني لنظام HE™ skoool

- إنشاء محتوى التعلم اإللكتروني ورقمنة المحتوى الحالي:
- التفاعل مع الخبراء المتخصصين والفريق متعدد الوظائف من تصميم الجرافيك والمستخدمين وغيرهم
- القدرة على استخدام أدوات Flash5/HTML التي تشمل على سبيل المثال ال الحصر Adobe Presenter/Captivate وiSprint وArticulate واألدوات اإلضافية
	- إنشاء مقاطع الفيديو الحية أو المتحركة؛ وتعديل الفيديو وضغطه
	- اإللمام بأصول التدريس باستخدام التعلم اإللكتروني؛ إنشاء التقييم
- إنشاء محتوى اإلنترنت )باستخدام Flash و5HTML )والمنتجات من Articulate و Adobe Captivate أو Presenter و/أو iSprint ألدوات التدريب والتقييم
	- استخدام نظام التعلم اإللكتروني Moodle
		- Adobe Acrobat PDF إنشاء
		- صفحة الويب 5HTML، إنشاء النماذج
	- تحويل المحتوى إلى وحدات متوافقة مع skoool
	- تلقي التعليقات على المحتوى وتضمينها وتعديل الوحدات بناء على ذلك، والتعامل مع الخبراء المتخصصين
		- **المهارات:**
		- ا ■ مهارات تواصل ممتازة شفهياً وكتابياً
- مهارات تنظيمية ممتازة من أجل إعداد التقارير عن مراحل اإلنجاز، وإثارة المشكالت/المخاوف، وإدارة الآخر بن
	- فهم أصول التدريس إلنشاء تجربة تعلم إلكتروني فعالة
		- إتقان الأدوات مثل الخبر اء على نحو ما سبق ذكر ه